**استخدام الدالة المميزة التربيعية في تمييز أنماط الأرقام العربية** 

**خالد ضاري عباس الطائي و\* المرحوم. محمد رمضان عتاب \* مدير مركز الحاسبة ، كلية الإدارة والاقتصاد ، جامعة بغداد .**

#### **الخلاصة**

لتصميم منظومة الكترونية لتحليل انماط الارقام العربية، تطلب ذلك مناقشة تمييز الانماط وعلاقته بالتحليل االاحصائي. مع عرض لتحويل فورير واشتقاق للدالة المميزة التربيعية المستخدمة في عملية التمييز. واختيار المتغيرات الداخلة في الدالة كذلك المعايير المستخدمة لقياس اداء الدالة المميزة باستخدام تقدير خطأ التصنيف الذي استخدم لأول مرة باعتماد طريقة التعـويض . ولأثبات ذلك تم اعتماد عينة من (150) شخص كتبوا الارقام العربية من (0-9) يدوياً وبذلك حصلنا على (1250) نمط .

اعطى الاسلوب الاحصائي للتمييز نتائج جيدة في تمييز الارقام العربية من حيث خطأ التصنيف اذ اعطى (15) متغيرا وهو افل عدد بين باقي الاساليب ووصل تقدير احتمال خطا التصنيف الى الصفر. من خلال برامج كتبت بلغة ++C .

1 - 1 **المـقدمة**

من الظواهر البارزة للتقدم العلمي محـاولات الإنسـان المستمرة لإسناد جزء كبير من نشاطاته المختلفة إلى الآلـة لتمكنه من إنجاز هذا النشاط بشكل أسرع وأفضل وبجهـد أقل. ويعد اختراع وتطـور الحاسـوب مـن أبـرز هـذه المحاولات وأكثرها مساندة للجهد البشري .

وتتضمن مهمة تمييز الأنماط بتصميم منظومة إلكترونية يمكن من خلالها تمييز الأنماط الجديـدة الغيـر معروفـة التميز. ويتم ذلك بأخذ مجموعة من الأنماط المعروفة التميز كعينة تعليمية حيث يؤخذ منها P من المتغيـرات الخاصـة بكل نمط بحيث تتوفر فيها افتراضات طريقـة التصـنيف المطلوبة بعدها تختزل هذه المتغيرات بأسلوب اسـتخلاص الصفات بحيث تبقى q من المتغيرات التـي تكـون كافيـة لعملية التميز وهذه المتغيرات هي التي تكون الدالة المميزة الخاصة بالمنظومة والخطوة الأخيرة تتمثل باختبار كفـاءة حالة التميز عن طريق تقدير احتمال خطأ التصنيف [3] .

**2-1 هدف البحث** 

إن الهدف من البحث هو تميز للأرقام العربية آليـاً باستخدام الدالة التمييزية التربيعية وذلك من خـلال بنـاء منظومة تمييز آلية .

**2 - الجانب النظري** 

#### **1-2 تحويل فورير Transform Fourier**

يعرف تحويل فورير (k(F للدالة (t(f بالشكل الآتي :

$$
F(k) = \int_{-\infty}^{\infty} f(t) e^{-ikt} dt, i = \sqrt{-1}
$$
................. (2.1)  
\n
$$
f(k) = \frac{1}{2\pi} \int_{-\infty}^{\infty} F(k) e^{-ikt} dk
$$
................. (2.2)  
\n
$$
g(x) = \frac{1}{2\pi} \int_{-\infty}^{\infty} F(k) e^{-ikt} dk
$$
................. (2.2)  
\n
$$
g(x) = \int_{-\infty}^{\infty} f(t) e^{-ikt} dt
$$

 $\int f(t) dt$ ,  $t < \infty$ −∞ إن هذا التحويل بنقل الدالة (t(f من المجال الزمني إلى المجال الترددي. وإن عملية حساب تحويل فورير تتطلـب  $( \dagger )$  إجراء عمليات حسابية كثيرة  $\text{n}^{2}$  من العمليـــات المركبـــة) لذلك جاءت الحاجة لاستخدام الطـرق المر كبـة المطـورة المقترحة من قبل (1959 ,Takeg and Cooley (وهـي تحويل فورير السريع التي تقلل العمليـات الحسـابية إلـى (n(log n من العمليات المركبة[5] .

هناك الكثير من الخوارزميات التي تعرف بأسم تحويل فورير السريع لذلك تم ذكر واحدة منهـا تسـمى -Radix algorithm FFT2 و تعرض كما يأتي [5] :

$$
\frac{f_1(x)}{f_2(x)} < \frac{C_{12}P_2}{C_{21}P_1}
$$
................. (2.5)  
\n
$$
\frac{1}{f_2(x)} = \frac{C_{12}P_2}{C_{21}P_1}
$$
................. (2.5)  
\n
$$
\frac{1}{f_2(x)} = \frac{1}{f_2(x)} \int_{x=0}^{x=0} \frac{1}{x} dx
$$
...(2.6)  
\n
$$
\frac{1}{f_2(x)} = \frac{1}{f_2(x)} \int_{x=0}^{x=0} \frac{1}{x} dx
$$
...(3.6)  
\n
$$
\frac{1}{f_2(x)} = \frac{1}{f_2(x)} \int_{x=0}^{x=0} \frac{1}{x} dx
$$
...(4.7)  
\n
$$
\frac{1}{f_2(x)} = \frac{1}{f_2(x)} \int_{x=0}^{x=0} \frac{1}{x} dx
$$
...(5.9)  
\n
$$
f_1(x) = \frac{x}{A}x
$$
-( $x$ )( $x$ )(1)................. (2.7)  
\n
$$
A = \sum_{1}^{-1} -\sum_{2}^{-1} dx
$$
  
\n
$$
B = 2\left(\sum_{1}^{-1} \frac{1}{2} - \sum_{1}^{-1} \frac{1}{2} dx\right)
$$
  
\n
$$
C = \left(\frac{\mu_1}{2} - \frac{1}{2} - \frac{1}{2} \frac{1}{2} dx\right) = \frac{1}{2} \left(\sum_{1}^{-1} \frac{1}{2} - \frac{1}{2} \frac{1}{2} dx\right)
$$
  
\n
$$
T = -2 \ln \frac{C_{12}P_2}{C_{21}P_1}
$$
  
\n
$$
= -2 \ln \frac{C_{12}P_2}{C_{21}P_1}
$$
  
\n
$$
= \frac{1}{2} \int_{x=0}^{x=0} \int_{x=0}^{x=0} \int_{x=0}^{x=0} \int_{x=0}^{x=0} \int_{x=0}^{x=0} \int_{x=0}^{x=0} \int_{x=0}^{x=0} \int_{x=0}^{x=0} \int_{x=0}^{x=0} \int_{x=0}^{x=
$$

1 1 2 2 p f (x) p f (x) < ...................................... (2.9)

**59**

for even values:

for even values:

$$
F(2k) = \sum_{t=0}^{\frac{n}{2}-1} \left[ f(t) + f(t + \frac{n}{2}) \right] W^{2+k}, k = 0, ..., \frac{n}{2} - 1
$$
  
for odd values :  

$$
\frac{n}{2} - 1.
$$

$$
F(2k+1) = \sum_{t=0}^{\frac{n}{2}-1} \left[ f(t) - f(t+\frac{n}{2}) \right] w^t w^{2ik}, k = 0, ..., \frac{n}{2} - 1
$$
  
i =  $\sqrt{-1}$ , w =  $e^{-i2\pi/n}$ 

تستند هذه الخوارزمية على تقسيم سلسلة الأرقـام (t(f إلى جزأين بطول /2n وهو أسلوب سهل التنفيذ ويختصـر كثير من العمليات الحسابية ويمكن أيضاً اختصار حسـابات تحويل فورير إلى النصف بسبب تناظر حدود النصف الأول والأخير من تحويل فورير، أي أن :  $F(k) = a_k + ib_k \Rightarrow F(k + \frac{n}{2}) = a_k - ib_k, k = 0, \dots, \frac{n}{2} - 1$  $2^{2^{2^{2}}+K^{2}}$  2  $= a_k + ib_k \Rightarrow F(k + \frac{1}{2}) = a_k - ib_k, k = 0, \dots, \frac{1}{2}$  .................... (2.4) لذلك يقتصر الحساب للنصف الأول من السلسة فقط .

#### **2-2 الدالة المميزة**

 $\overline{\phantom{a}}$ 

يتم حساب الدالة المميزة بطرائق متعددة منها اللامعلمية مثل طريقة فشر ومنها المعلمية مثل طريقة الإمكان الأعظم وطريقة قرار بيز. وتوفر كذلك أساليب أخـرى للتصـنيف مثل طريقة التحليل العنقودي الاتجاه الأقرب وطريقة النواه، الخ .

في هذا البحث تم استخدام إحدى الطرق المعلميـة فـي التميز وهي طريقة قرار بيز .

## **1-2-2 اشتقاق الدالة المميزة**

فــي حالــة وجــود مجمــوعتين مــن مجتمعتــين توزيعهما $f_2(x), f_1(x)$  لهما معالم تقدير من خلال عينات تدريبية (*Sample Training*(، ولدينا كذلك مشاهدات غير معروفة الانتماء، لذلك الفرضية الخاصة باختبار انتماء كل مشاهدة من هذه المشاهدات تكون [9] [11] .

H : X f (x) 0 2 ∈ H : X f (x) 1 1 ∈ والحل بطريقة قرار بيز بتقليل مخاطرة بيز باسـتعمال نسبة الإمكان والاحتمالات الأولية 1P و 2P وكلف التصنيف الخاطئ 12C و 21C كما يأتي:

 $\mathrm{f_{I}}$  يعني الرمز  $\langle$  ) أن تصنيف المشاهدة x على أنها تتتمى للمجتمع f المميزة أقل من T وتنتمي إلى المجتمع 2f إذا كانت قيمتها أكبر من .T

 $\sum_{i=1}^{N}$   $-\mathbf{s}^2 - 1 \sum_{i=1}^{n!} (x_i - \overline{x_i})(x_i - \overline{x_i})^2$  $i = S_i = \sum_{n_i} \sum_{j} (\underline{x}_{ij} - x_j)(\underline{x}_{ij} - \underline{x}_i)$  $i$  j=i  $S_i^2 = \frac{1}{2} \sum_{i=1}^{n} (\underline{x}_{ii} - \overline{x}_i)(\underline{x}_{ii} - \underline{x}_i)^2$  $n_i \sum_{j=1}^{\infty}$  $\sum_{i}$  =  $S_i^2$  =  $\frac{1}{n}$   $\sum_{i}$   $(\underline{x}_{ij} - x_j)(\underline{x}_{ij} _{\rm i}^{-1}$  ريمكن استبدال تقدير  $\sum_{\rm i}$  المتحيز بتقدير − ∑ غيـر المتحيز المشتق من توزيع (*Wisbert* (وهو [3]  $\begin{bmatrix} -1 \\ i \end{bmatrix} = \left( \frac{n_i - P - 3}{n} \right) \left[ S_i^{-1} \right]$ i  $\frac{n_i-P-3}{S}$ n ∧ − − − − <sup>=</sup> <sup>∑</sup> ........................... (2.16)  $\begin{matrix} -1 & \hspace{0.2cm} & \hspace{0.2cm} 1 \end{matrix}$  حيث  $\begin{matrix} \textrm{S}_\textrm{i} \end{matrix}$  حيث  $\begin{matrix} \textrm{S}_\textrm{i} \end{matrix}$ − ∑، وكذلك يدلاً من  $\sum_{\rm i}$  يمكن استخدام التقدير غير المتميز لمســـافة مهلنوبس [3] [6] . 2  $i_j = {n_i + n_j - p - 3 \over n_i + n_j - n_j - 2} ({\bf x}_j - {\bf x}_i)' S^{-1} ({\bf x}_j - {\bf x}_i)$  $i + n$ j  $n_i + n_i - p - 3$  $D_{ij} = \frac{1}{\gamma} \frac{J}{r} \frac{1}{r} (\underline{x}_i - \underline{x}_i)' S^{-1} (\underline{x}_i - \underline{x}_i)$  $n_i + n_i - p - 2$ ∧ − − − − − + − −  $=\frac{(-1)^{i-1}-(-1)^{i}}{(x_i-\underline{x}_i)^{i}}$   $(\underline{x}_i-\underline{x}_i)^{-1}$  $+ n_i - p$  $i - n_j$  $i^{\mathbf{II}}$ j  $p(n_i - n_i)$  $n_i n_j$ − ............................................... (2.17) وإذا كانت 2  $\wedge$ سالبة فتؤخذ صفر ا. ${\rm D_{ij}}$ أما بالنسبة لتقدير الاحتمالات الأولية فتقدر هنا بالطريقة المعروفة :  $i = P_i = \frac{\Pi_i}{n}$  $\hat{P}_i = P_i = \frac{n}{n}$ n ∧ = = ............................................. (2.18) *P<sup>i</sup>* وذلك لكبر حجم العينة حيث أن هو  $\mathbf{v}_i = \mathbf{L}$ in  $= \frac{\mathbf{n}_i}{\mathbf{n}}$ n  $P_i = \text{Lin} = \frac{n}{n}$  $\rightarrow \infty$  n = = ......................................... (2.19)  $i$  الحجم الكلي للعينة و $n_i$  حجم عينة المجموعة i ويمكن معرفة الاحتمالات أيضاً مـن معرفـة طبيعـة المشكلة، فهي هنا احتمالات متساوية وتساوي g 1/ لـذلك أن احتمال ظهور أي رقم متساوي أي أن ظهـور الأرقـام يتوزع توزيعاً منتظماً متقطعاً .

#### **4-2 اختيار المتغيرات (استخلاص الصفات )**

تتمثل المرحلة باختيار المتغيرات ذات التأثير المعنـوي في عملية التميز، وذلك لإنجاز مهمة التميز بسهولة وسرعة ودقة، وكذلك إزالة المعلومات المكررة غير المـؤثرة فـي عملية التميز والتي تؤدي إلى تقليل الدقة. فإذا كـان لـدينا (Z (من المتغيرات. المطلوب اختبار مجموعة جزئية مـن هذه المتغيرات التي تحقق أعلى تميز أي أقل احتمال خطـأ تصنيف، وهناك عدد من الأساليب وقد تم استخدام أسلوبين

أما في حالة المجموعـات العديـدة فالمشـكلة تتسـع إلــى مــا يســمى اختبــار الفرضــيات المتعــ دةد : تكون والفرضية) *Multiple Hypothesis Test*)  $H_1: \underline{x} \in W_1, i = 1,..., g$ والحل في حالة الكلف تساوي واحد يكون باختبار المجموعة التي تحقق ما يأتي كمجموعة تنتمي إليهـا المشـاهدات x  $\cdot$ [11]  $p_k f_k(\underline{x}) > p_i f_i(\underline{x})$ , for  $i \neq k, i = 1,...,g$  ...... (2.10)  $h_i(x)$  وبعبارة أخرى فإن لدينا (g) من الدوال التميزية والحل هو اختبار الدالة التي تعطي أعظم قيمة، كما يأتي :  $h_k (\mathbf{x}) = \max h_i (\mathbf{x}), h_i (\mathbf{x}) = p_i f_i (\mathbf{x}) \dots (2.11)$ وهناك نظرية بهذا الخصوص تنص على أن أي دالـة  $\mathrm{h}_{\mathrm{i}}\left(\underline{\mathrm{x}}\right)$  متزايدة رتيبة  $\mathrm{h}_{\mathrm{i}}\left(\underline{\mathrm{x}}\right)$  يمكن أن تحل بدلاً من وفي حالة توزيع البيانات طبيعياً يكون [9] :  $h_i(\underline{x}) = P_i N(\underline{x_i u_1}, \sum_i) \dots \dots \dots \dots \dots \dots \dots (2.12)$ ديث  $\mathrm{N}(\underline{x_iu_i},\sum_i)$ هي دالة التوزيع الطبيعي المتعـــدد، ولكن للسهولة وحسب النظرية السابقة تبسط هـذه الـدوال لتصبح بالشكل الآتي : 1  $h_i$  ( $\underline{x}$ ) =  $-(\underline{x} - \underline{u_i})' \sum_i^{-1} (\underline{x} - \underline{u_i}) - \ln |\sum_i| +$ i 2LnP ,i 1,...,g = ........................ (2.13)

وهــي الدالــة المميــزة التربيعيــة المتعــددة (*Multiple Quadratic Discriminant Function*) وفي حالة تساوي مصفوفات التباين والتباين المشترك تصبح الدوال بالشكل الآتي :

$$
h_i^*(\underline{x}) = 2u_i^{\sim} \sum^{-1} \underline{x} - \underline{u}_i \sum^{-1} \underline{u}_i + 2LnP_i, i = 1, ..., g
$$
 (2.4)

وهي الدالة المميزة الخطية .

#### **3-2 تقدير معالم النموذج**

 $i = 1,...,g \;\; \sum_i, \underbrace{U_i} \;\;$ يتم تقـــدير  $\overline{U_i} \;\; \sum_i, \underbrace{U_i} \;\;$ الأعظم لوجود خاصية الثبات (*Invariance* (فـي هـذه الطريقة، حيث :

i ^ n i i ij i j i 1 x x n <sup>=</sup> µ = = ∑ ................................... (2.15)

 $i = 1$  j=1

 $=1$  j=

في البحث وأهملت الأساليب الأخرى، لكون نتائجها مطابقة إلى نتائج الأسلوبين المذكورين في أدناه .

# **1-4-2 أسلوب الاختيار الأمامي المتسلسل Sequential Forward Selection (SFS)**

هذا الأسلوب يتم اختيار أفضل متغير وهو الذي يعظـم معيار الاختيار بعدها يتم أخذ المتغير الثاني الذي يعطي مع المتغير الأول أعلى قيمة للمعيار وتستمر هذه الخطوات إلى أن تصل إلى العدد المطلوب .

ويأخذ هذا الأسلوب عدم الاسـتقلالية الموجـودة بـين المتغيرات بنظر الاعتبار، لكنه مع ذلـك يحتـوي بعـض المساوئ منها أنه يمكن جذب المتغير الذي يضاف مستقبلاً والذي يؤدي إلى تقليل من معنوية ذلك المتغير بحيث يصبح ذو تأثير مهم، وهذا ما يسمى بظاهرة "**التكـدس** "*Nesting*، أي تكون المجاميع الجزئية لمتداخلة للمتغيرات ذات تـأثير متناقص [4] .217P.

# **2-4-2 أسلوب الاختيار التدرجي Selection Stepwise**  وهو من أشهر أساليب اختبار المتغيرات، لأنه يعتمد في عملية التوقف على الاختبارات الإحصائية الخاصة بـذلك، وكما يأتي : - أ يؤخذ المتغير الأكثر معنوية إلى النموذج، وذلك بعد أن

- يختبر فيما إذا كان غير معنوياً، فإذا كان كـذلك يـتم التوقف .
- ب- تختبر جميع المتغيرات في النموذج فـإذا كـان منهـا متغيرات غير معنوية نحذف من النموذج .
- ج عاد الخطوات أ و ب إلى أن يتم التوقف ويلاحظ فـي الخطوة أ أن اختيار المتغير الأكثر معنوية يكون آنيـاً وليس متفرداً .

### **5-2 معايير اختبار المتغيرات**

إن أفضل معيار يستخدم لوصـف معنويـة متغيـرات التصنيف هو احتمال خطأ التصنيف، ولكن لسـوء الحـظ صعوبة تقديره تحول دون استخدامه عملياً من قبل ولكن تم استخدامه في هذا البحث.وقد تم ابتكار العديد من المعـايير البديلة من قبل الاحصائين و المعـايير الخاصـة باختيـار المتغيرات المستخدمة في هذا البحث هي :

 **Wilk's** ∧ **إحصاءه 1-5-2** وتدعى أحياناً بإحصائه (*Statistic-U* (وهـي نسـبة مجموع مربعات داخل المجموعات إلى المجمـوع الكلـي للمربعات [7] . حيث : W مصفوفة مجموع المربعات بين المجموعات  $\mid$  W  $\mid$  $|T|$ ∧ = ................................................... (2.20) T مصفوفة مجموع المربعات الكلية g ni  $ij = x/(x_{ij})$  $i = 1$  j=1  $T = \sum \sum (x_{ii} - x)(x_{ii} - x)$ − −  $=1$  j=  $= \sum \sum (x_{ij} - x)(x_{ij} - x)'$ وأن قيمة ^ تتراوح بين 0 و 1 وكلما قلت ^ دل ذلك علـى زيادة انفصال المجموعات. g i  $ij = x/(x_{ij})$  $w = \sum \sum (x_{ii} - x)(x_{ii} - x)$ − −  $= \sum \sum (x_{ij} - x)(x_{ij} - x)'$ 

## **Rao's V إحصاءه 2-5-2**

وتعرف كذلك بـ *Tree Hotelling-Lowley* وتعرف كما يلي [3] [8] :

p p g ij  $\sum n_k$ (xik – xi)(xjk – xj)  $i = 1$  j=1 k=1  $V = (n - g) \sum \sum a_{ii} \sum n_k (x_{ik} - x_i)(x_{jk} - x_j)$  $=1 j=1 k=$  $=$   $(n-g)\sum \sum a_{ij} \sum n_k (x_{ik} - x_i)(x_{jk} -$ .................. (2.21)

حيث :

 $k$  عدد المشاهدات في المجموعة  $n_k$ aij هو العنصر ij في معكـوس مصـفوفة مجمـوع مربعات الانحرافات بين المجموعات . أن V يتوزع تقريباً حسب مربع كاي بدرجة حريـة  $p(g-1)$ 

#### **3-5-2 مسافة مهلنوبس**

# **Mahalanobis Distance (D<sup>2</sup> )**

وهو قياس للمسافة بين مجموعتين ويعرف كما يلي : 2  $D_{ij} = (\bar{x}_i - \bar{x}_j)' S^{-1} (\bar{x}_i - \bar{x}_j) \dots (2.22)$ وكلما زادت مسافة مهلنوبس يعني ذلـك زيـادة فـي انفصالية المجموعتين وأن قيمة مهلنوبس تتناسب طردياً مع قيمة معامل التحديد في حالـة تحليـل البيانـات بواسـطة الانحدار المتعدد .

**4-5-2 إحصاءه F لمسافة مهلنوبس (2FD (** يمكن اختبار الفرضية القائلة بتساوي وسطي مجتمعـين بواسطة الإحصائه التالية :

$$
F_0 = \frac{(n_1 + n_2 - p - 1)n_1 n_2}{p(n_1 + n_2 - 2)(n_1 + n_2)} D_{ij}^2 \sim F(p, n_1 + n_2 - p - 1)
$$
  
................. (2.23)

وتستخدم هنا لاختبار المتغيرات التميزية، فكلمـا زادت كلما دل ذلك على زيادة انفصالية المجاميع وكان ذلــك المتغير مميزاً أفضل، ويلاحظ هنا أن نتائج اسـتخدام هـذا المعيار قد تختلف عن سابقتها التي تستخدم مسافة مهلنوبس . وفي حالة استخدام أسلوب الاختبار المتدرج *Stepwise* يتم اختبار تأثير المتغير المضاف فقط عن طريق الإحصاءه التالية [7] .

2 2 1 2 1 2 p 1 p 0 1 2 2 1 2 1 2 1 2 p (n n p 1)n n (D D ) F ~ F(1, n n p 2 (n n )(n n 2) n n D + − − − <sup>+</sup> = + − − + + − + .................. (2.24) <sup>D</sup><sup>p</sup> <sup>2</sup> حيث و <sup>2</sup> <sup>D</sup>p 1<sup>+</sup> هما مسافة مهلنوبس لـ p و +1p من المتغيرات على التوالي .

#### **Divergence Criterion (JD) التباعد معيار 5-5-2**

يستخدم اقياس التباعد بين مجموعتين [4][4].  
\n
$$
JD = \frac{1}{2} (\underline{u}_2 - \underline{u}_1)' (\sum_2^{-1} + (\underline{u}_2 - \underline{u}_1) +
$$
\n
$$
\frac{1}{2} tr \left\{ \sum_1^{-1} \sum_2 + \sum_2^{-1} \sum_1 - 2I \right\} \dots \dots \dots (2.25)
$$

#### **JB Battacharyya معيار 6-5-2**

يعرف كما يلي [4][9] .

$$
JB = \frac{1}{8} (\underline{u}_2 - \underline{u}_1)'(\frac{1}{2} \sum_1 + \sum_2)]^{-1} (\underline{u}_2 - \underline{u}_1) +
$$
  

$$
\frac{1}{2} Ln \frac{|\frac{1}{2} (\sum_1 + \sum_2)|}{|\sum_1||\sum_2||^2}
$$
 (2.26)

نلاحظ في حالة تساوي مصـفوفات التبـاين والتبـاين المشترك أن :

$$
\text{JD} = 8\text{JB} = \text{D}^2
$$
أي أن هذه المعايير تعطي ننس النتيجه عنـد التحليـل خطياً.

| (JT) Matusita) $7-5-2$                                                                                                    |
|----------------------------------------------------------------------------------------------------|
| $1_{\text{F}} = \left\{ \int_{\forall \underline{X}} \sqrt{f(\underline{X}   \underline{W}_1) - \sqrt{f(\underline{X}   \underline{W}_2)}} \right\}^2 d\underline{X}$ |
| $J_{\text{T}} = \left\{ \int_{\forall \underline{X}} \sqrt{f(\underline{X}   \underline{W}_1) - \sqrt{f(\underline{X}   \underline{W}_2)}} \right\}^2 d\underline{X}$ |
| $2.27$                                                                                                    |
| $J_{\text{T}} = \sqrt{2[1 - \exp(J_B)]}$                                                                                                    |
| $J_{\text{T}} = \sqrt{2[1 - \exp(J_B)]}$                                                                                                    |
| $2.28$                                                                                                    |
| $J_{\text{B}}$                                                                                                    |

 **Patric Fisher معيار 8-5-2** ويعرف كما يأتي [4] :  $\left[ f(\underline{x} | w_1)p_1 - f(\underline{x} | w_2)p_2 \right]^2$ 1  $2 \frac{1}{2}$  $p = \int \int [1(\underline{x} | w_1)p_1 - 1(\underline{x} | w_2)p_2]$ x  $J_p = \left\{ \int [f(x | w_1) p_1 - f(x | w_2) p_2]^2 dx \right\}$ ∀  $\left[\int_{0}^{x} [f(x) \, dx] \, dx + f(x) \, dx\right]^{2} dx$  $=\left\{\int\left[f(\underline{x}\,|\,\mathbf{w}_1)\mathbf{p}_1 - f(\underline{x}\,|\,\mathbf{w}_2)\mathbf{p}_2\right]^2 d\underline{x}\right\}$  $\begin{pmatrix} \forall \underline{x} \end{pmatrix}$ ∫ .................. (2.29) إذ يأخــذ بالحســبان الاحتمــالات الأوليــة لظهــور المجموعات 1p و 2p ويزداد هذا المعيار بزيادة الانفصالية، وفي حالة توزيع البيانات طبيعياً يكون : 1 1  $J_p = \sqrt{p_1^2 \left[ (2\pi)^p | 2\Sigma_1| \right]^{\frac{1}{2}}} + p_2^2 \left[ (2\pi)^p | 2\Sigma_2| \right]^{\frac{1}{2}}}$ 

$$
-2p_1p_2\Big[(2\pi)^p|\Sigma_1+\Sigma_2|\Big]^{\frac{1}{2}}\exp\Big{\frac{1}{2}(u_2-u_1)'(\Sigma_1+\Sigma_2)^{-1}(\mu_2-\mu_1)}\Big}
$$

**9-5-2 معيار احتمال خطأ التصنيف** 

احتمال خطأ التصنيف هو معيار مثالي لقياس أداء الدالة المميزة، وصعوبة تقديره تحول دون استخدامه عمليـاً [4] بالرغم من ذلك فإن التطور الحاصل في مجال الحاسـبات أزال هذه العقبة وتم استعماله هنا من قبل الباحث وذلك عن طريق تقديره بطريقة إعادة التعويض يذكر أن احتمال خطأ التصنيف في حالة المجموعات العديدة هو من قبل الباحث

g g i j i 1 i k error p f (x)dx = ≠ = ∑ ∑∫ g i Rx i j min p fj(x) dx ≠ = ∫ ∑ ................ (2.31) حيث :

. $\rm{k}$  مجال المجموعة  $\rm{R}_{\rm{k}}$ 

Rx مجال x . والمعيار لا يمتلك صفة الرتابة

## **-أ طريقة إعادة التعويض (Resubstitution (**

يتم تقدير احتمال خطأ التصنيف بعـدة طرائـق منهـا (طريقة إعادة التعويض) ويتم حسابها بنسبة عدد المشاهدات التي صنفت خطأ إلى العدد الكلي، وكما يأتي :  $error = \frac{n_e}{n_e}$ n = ..................................... (2.32) n<sup>e</sup> عدد المشاهدات التي صنفت بشكلٍ خاطئ . n العدد الكلي للمشاهدات ويمكن حساب الأخطاء التفصيلية كما يأتي : ij ij i n e n = ................................................... (2.33) حيث : n عدد المشاهدات في المجموعة i التي صنفت علـى ij أساس أنها المجموعة j .

ni عدد المشاهدات للمجموعة i .

#### **ب - طريقـة (Rotation(**

وإن هذه الطريقة لها تميز عالي وكذلك تبـاين عـالي أيضاً [8] .

3 - يتم تقسيم العينة إلى v n من العينات حيث n تقبل القسمة على v و v عدد صحيح موجب. بعدها يتم حذف العينة الأولى وحساب الدالة المميزة للعينات الباقية باعتبارهـا عينة واحدة وتقدير احتمال خطأ التصـنيف باسـتخدام العينة المحذوفة بطريقة إعادة التعويض ثم تكـر هـذه العملية أكثر من العينة الثانية بدلاً من الأولى هكذا فـي كل العينات الجزئية بعدها يتم أخذ المعـدل للتقـديرات المحسوبة كتقدير لاحتمال خطأ التصنيف .

#### **3 - الجانب التطبيقي**

في هذا الجزء من البحث ستطبق الدالة التربيعية لتمييز الأرقام العربية وذلك عن طريق بناء منظومـة حاسـوبية . تقوم بتحويل صور الأنماط إلى الحاسـبة أولاً ومعالجتهـا بالتخلص من الضوضاء ثم تحديد إطار كـل نمـط وأخـذ

تحويل فورير وذلك بعد تحويل الإطار إلى أرقام كمية تمثل إحداثيات نقاط الإطار .

وطبقت بعد ذلك أساليب اختزال المتغيـرات لاختبـار المتغيرات التمييزية فقط، وذلك يعد اختبار البيانات الناتجـة عن المرحلة السابقة .

ولتقييم الدالة المميزة الناتجة بكل أسلوب من أسـاليب اختزال المتغيرات ثم تقدير احتمال خطأ التصـنيف بعـدة طرق كذلك حساب وقت التنفيذ ووقت تمييز النمط الواحـد والملحق رقم (1) يوضح هذه الخطوات بالتفصيل. ثم كتابة البرامج الحاسوبية للقيام بالمهام السابقة من قبـل الباحـث وذلك باستخدام لغة (++C (لما تتمتع به مـن مواصـفات فريدة منها السرعة العاليـة وإمكانيـة البرمجـة بطريقـة Objected Oriented Programming الكيانـــات بالإضافة إلى المرونة التي تتمتع بها هذه اللغـة وإمكانيـة الوصول إلى المستويات الواطئة من برامجيات الحاسوب .

#### **1-3 عينة البحث**

**63**

شملت البيانات في هذا البحث مجموعة مـن الأرقـام العربية المكتوبة باليد من قبل عدد من الأشخاص الذين تـم اختيارهم عشوائياً من مختلف المستويات الدراسية والثقافية حيث قام كل شخص بكتابة الأرقام من صفر إلـى تسـعة بسطر واحد. وأخذ بالحسبان عدم تقييد الشـخص بالكتابـة بخط واضح وإنما يكتب الأرقام المطلوبة بخطه العادي دون تركيز. كان عدد الأشخاص الذين تم أخذ خط يدهم كعينـة (125) شخص إلى أن عدد الأنماط المأخوذة هـو (1250) تم بعدها تحويل هذه الأنماط إلى جهاز الحاسوب عن طريق سحبها على شكل صورة بواسطة جهاز الماسح البصـري Scanner حيث يقوم بأخذ كل نقطة مـن نقـاط الصـورة المأخوذة (صورة الأرقام) ويحولها إلى الرقم الـذي يمثـل لونها ويمكنه كذلك سحب الصورة على أساس أنها بالأبيض والأسود أو ما يسمى بالتدرج الرصاصي Level Gray .

وكذلك يمكن أن تكون الصورة الناتجـة ثنائيـة اللـون Image Binary ثم خزنت الصور على شكل ملـف مـن نوع BMP ومثلت البيانات الخام والتـي تتضـمن جميـع التفاصيل وكبرت عدة مرات لنقل جميع تفاصيل الصـورة بدقة. وبعدما تم حذف بعض الأنماط المشوهة أثناء عمليـة

#### **مجلة جامعة النهرين المجلد 14 العدد(1) اذار، 2011 ص 78-58 العلوم**

**64**

سحب الصورة ونتج عن ذلك (1129) نمط جيد في ملـف الصورة .

#### **2-3 المعالجة الأولية**

تمت المعالجة الأولية بإزالـة الضوضـاء أي النقـاط السوداء المعزولة والحواف السوداء. وذلك بواسطة برنامج يقوم بإزالة الضوضاء عن طريـق حسـاب حجـم نقطـة الضوضاء بحيث تحذف إذا كانت أكبر من (4 Pixels (.

#### **3-3 تقطيع الصورة وتحديد إطار الأنماط**

بعد أن تهيأت لنا صورة نقية لهذه المرحلة التي تتكـون من تقطيع الصورة وتحديد الإطار .

#### **4-3 إدخال متغيرات الاستجابة**

تتطلب الدالة المميزة وجود عينة من المتغيرات معروفة الاستجابة أي أن كل مشاهدة منها تنتمـي إلـى مجموعـة معروفة وإن هذا الانتماء يرمز بشكل متغير متقطع يمثـل كل رقم فيه رقم المجموعة التي تنتمـي إليهـا المشـاهدة الخاصة بذلك الرقم ويدعى هذا المتغير بمتغير الاسـتجابة وتم في هذه المرحلة إدخال تصنيف أو استجابة كل شخص في ملف يسمى ملف الاستجابة .

#### **5-3 التطبيع وإزالة نقطة البداية**

إن تعدد أساليب الكتابة اليدوية من حيث ميلان وانحناء الكتابة وحجمها إضافة إلى عوامل أخـرى . تـؤدي إلـى اختلاف النقطة التي تبدأ منها عملية تتبع مسار إطار النمط في مرحلة اخذ إطار النمط مما يؤدي إلى إزاحـة سلسـلة أرقام إطار النمط بمقدار هو t<sub>s</sub> وهذا يــؤدي إلـــى زيـــادة الاختلافات بين الأنماط من نفس المجموعة ومن ثم زيـادة المتغيرات اللازمة لتصنيفها وكذلك زيادة احتمال تصـنيفها الخاطئ. لذلك جاءت هذه المرحلة لمعالجة هذه المشـكلة . وتبدأ أولاً بتوحيد عدد الأرقام التي يتكون منها إطار النمط ويتم ذلك باستخدام خوارزمية التطبـع (Normalization( حيث تقوم أولاً برسم إطار النمط ومن ثم تقطيعه من جديد إلى عدد ثابت هو (128) خط نأخذ رقم اتجاهها وتخزن في إطار الملف الجديد. وجاء استخدام الرقم (128) لأسـباب عديدة لا مجال لذكرها الآن .

أما الخطوة الثانية في هذه المرحلة تتجسد فـي اختيـار أحد الأنماط كنمط قياسي وذلك لكل مجموعة على حدة ثـم  $\mathbf{s}$  التي تعطي أعلى r كما في المعادلة [9]  $t_s$   $\overline{i=1}$  $\sum_{i=1}^{128}$ i i s r max d d t = + ∑ .................................. (3.1) حيث : d أرقام قطع النمط القياسي

$$
\mathrm{d}_\mathrm{i}^*
$$

أرقام قطع النمط المطلوب معالجته بعد إزاحتـــه  ${\rm d}_{\rm i}+{\rm t}_{\rm s}$  ${\rm t}_{\rm s}$  وباعتبار  ${\rm d}{\rm i}$  كسلسلة زمنية فإن  ${\rm t}_{\rm s}$  هو مقدار الإزاحة الذي يعطي أعلى ضرب متقاطع product-cross ويتم تعديل الـنمط بواسـطة  ${\rm t_{s}}$  إزاحته عكسياً بمقدار  ${\rm t_{s}}$  كما يأتى:

$$
d_i = \begin{cases} d_i + t_s, & \text{if } i + t_s \le 128 \\ d_i + t_s - 128, & \text{if } i + t_s > 128 \end{cases} \dots (3.2)
$$

وتخزن النتائج في ملف الإطـار الجديـد شـكل (10) يوضح هذه المرحلة حيث رسمت القطع الخاصـة بـالنمط القياسي والنمط المعالج على شكل دالة تعرف بدالة الإطار Function Contour إذ يمثل المحور السيني فيها بـرقم القطعة والصادي برقم اتجاه القطعة.

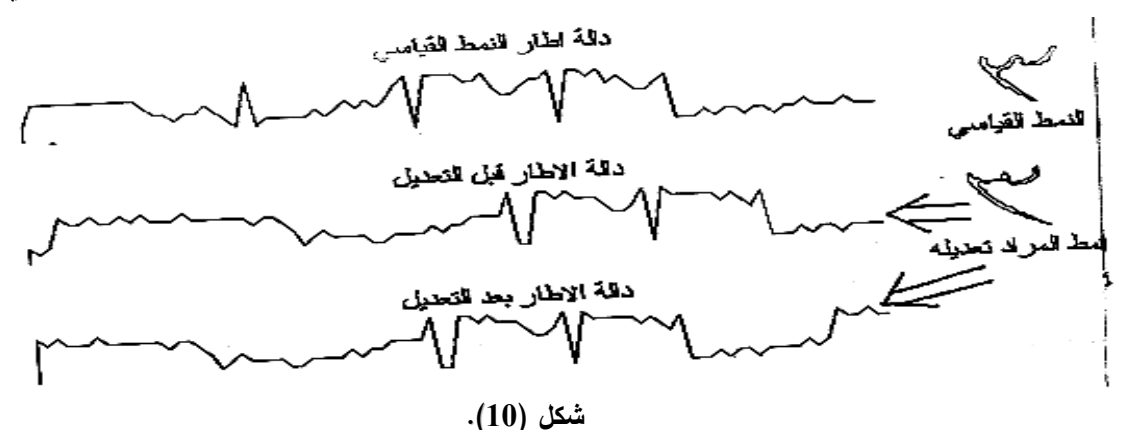

**6-3 أخذ القياسات** 

إن أحد الفروض للتحليل التمييزي هو توزيع المتغيرات توزيعاً طبيعياً متعدداً، ولتحقيـق هـذا الفـرض وجميـع الفروض الأخرى الخاصة بالتحليل التمييزي. استعملنا لهذا الغرض تحويل فورير السريع للحصول علـى القياسـات المطلوبة، ولكن بدلاً من أخذ التحويل للأرقام الخاصة بإطار النمط أي دالة الإطار استخدمنا قيم الإحداثيات الناتجة عنها ويتم ذلك برسم إطار النمط تدريجياً قطعة قطعة حيث تؤخذ إحداثيات نقطة البداية لكل قطعة ذلك لأن النقطة هي نفسها للقطعة هي نفسها لضغطة البداية للقطعة التي تليها .

وينتج من هذه العملية مجموعتان من الأرقـام الأولـى تمثل الإحداثي السيني لنقطة بدايـة القطـع وهـي (128) والأخرى تمثل الإحداثي الصادي وهي (128) رقم أيضـاً . ويكون مجموعها (256) .رقم

إن سبب هذا الإجراء يكمن في تحويل البيانات النوعية المتمثلة بأرقام اتجاهات القطع إلى بيانات كميـة يمكـن أن يؤخذ بها تحويل فورير كذلك فإن خطأ التصنيف يكون أقل عند أخذ هذا الإجراء إضافة إلى إمكانية الحصـول علـى متغيرات تمييزية أفضل .

#### **7-3 اختبار المتغيرات التمييزية**

إن مرحلة اختيار الصفات تتلخص باختيـار مجموعـة المتغيرات المعنوية (التمييزية) والتي تؤخذ بحيـث تجعـل احتمال خطأ التصنيف أقل ما يمكن. واسـتخدم فـي هـذه المرحلة أسلوب SFS و Stepwise أمـا بـاقي الأسـاليب استبعدت أما لردائتها أو بسبب عدم إمكانية تنفيـذها مثـل أسلوب SBS .

أما بالنسبة لمعايير اختيار المتغيرات فقـد اسـتخدمت جميع المعايير المذكورة في الجانب النظري. والجدول مـن (1) إلى (13) يعرض النتائج حسب خطأ التصنيف بطريقة إعادة التعويض لكل خطوة لبيان تأثير إدخـال المتغيـرات الجديدة عليه .

**جدول (1 ) استخدام معيار باتاجاريا JB لاختيار المتغيرات بأسلوب . SFS**

| خطأ      |                    | رقم            | رقم            |
|----------|--------------------|----------------|----------------|
| التصنيف  | معيار باتاجاريا JB | المتغير        | الخطوة         |
| 0.528787 | 2.277202           | 3              | 1              |
| 0.345538 | 3.660289           | 132            | $\overline{2}$ |
| 0.216121 | 4.899622           | $\overline{4}$ | $\overline{3}$ |
| 0.115146 | 6.36998            | 130            | $\overline{4}$ |
| 0.058459 | 7.625295           | 5              | 5              |
| 0.039858 | 8.662451           | 133            | 6              |
| 0.030115 | 9.576944           | 8              | $\overline{7}$ |
| 0.026572 | 10.54771           | $\overline{7}$ | 8              |
| 0.024801 | 11.46625           | 131            | 9              |
| 0.020372 | 12.39233           | 135            | 10             |
| 0.017715 | 13.26674           | 134            | 11             |
| 0.012400 | 14.12649           | $\mathbf{1}$   | 12             |
| 0.007972 | 14.93798           | 143            | 13             |
| 0.007972 | 15.72945           | 140            | 14             |
| 0.007972 | 16.53152           | 139            | 15             |
| 0.005314 | 17.29593           | 136            | 16             |
| 0.007086 | 18.03422           | 6              | 17             |
| 0.003543 | 18.78597           | 10             | 18             |
| 0.002657 | 19.41228           | 11             | 19             |
| 0.005314 | 20.03324           | 137            | 20             |
| 0.003543 | 20.71119           | 138            | 21             |
| 0.002657 | 21.48489           | 141            | 22             |
| 0.001772 | 22.13233           | 9              | 23             |
| 0.001772 | 22.77441           | 13             | 24             |
| 0.001772 | 23.36195           | 17             | 25             |
| 0.001772 | 23.95972           | 12             | 26             |
| 0.001772 | 24.61053           | 14             | 27             |
| 0.001772 | 25.23784           | 15             | 28             |
| 0.001772 | 25.80959           | 16             | 29             |
| 0.001772 | 26.30163           | 19             | 30             |

**استخدام معيار ماتوسيتا JT لاختيار المتغيرات بأسلوب** 

**جدول (3 ) استخدام معيار التباعد JD لاختيار .**

**جدول (2 )**

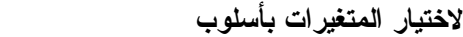

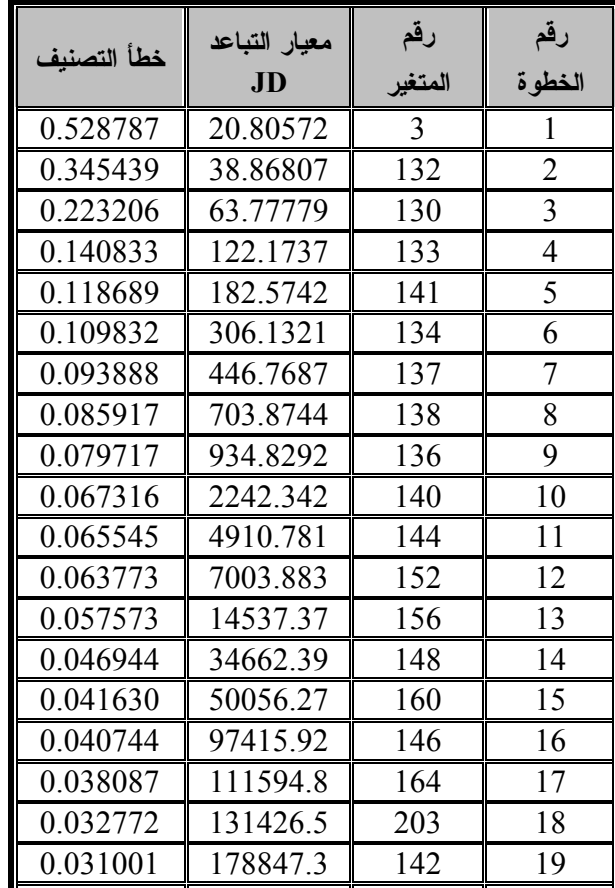

 $0.032772$  | 310586.1 | 149 | 20

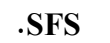

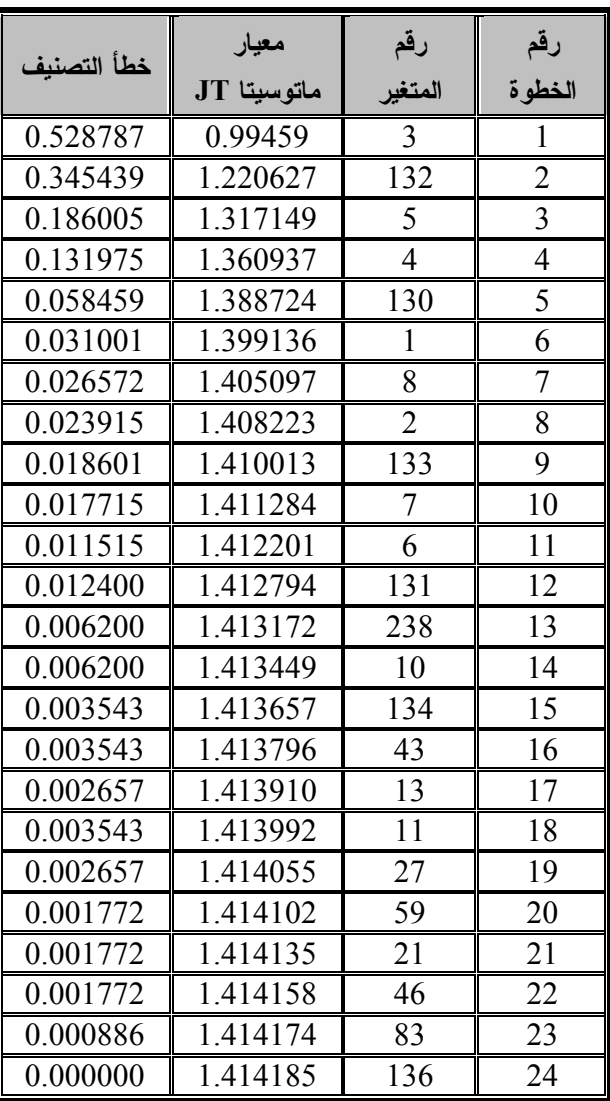

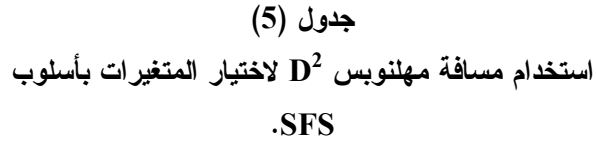

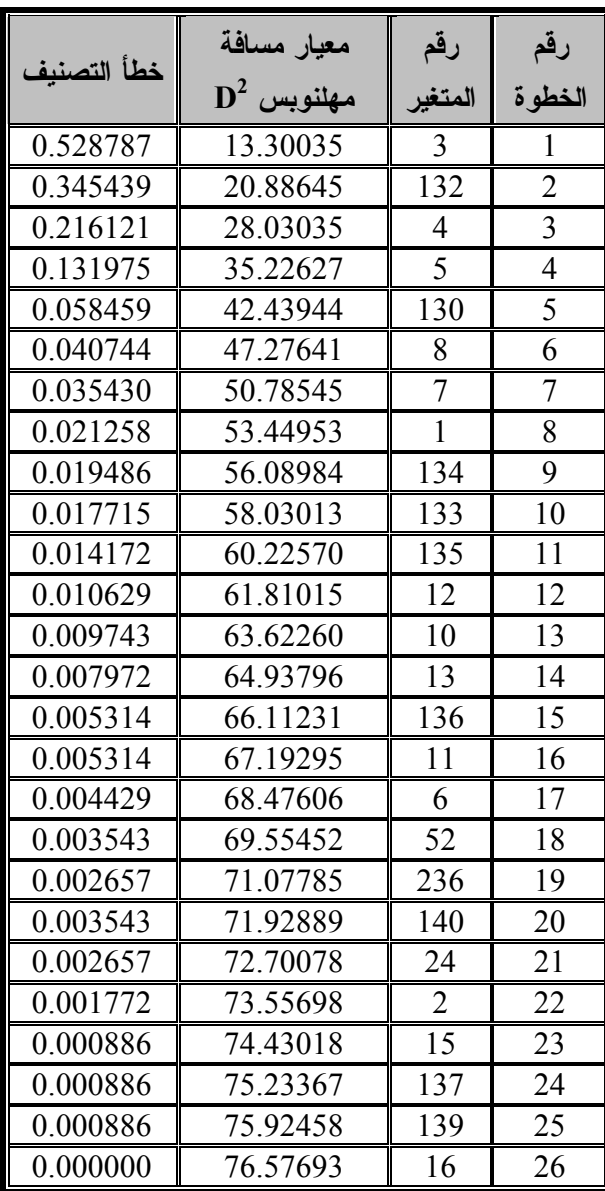

**67**

# **جدول (4 ) استخدام معيار باترك فيشر JP لاختيار المتغيرات بأسلوب**

**. SFS**

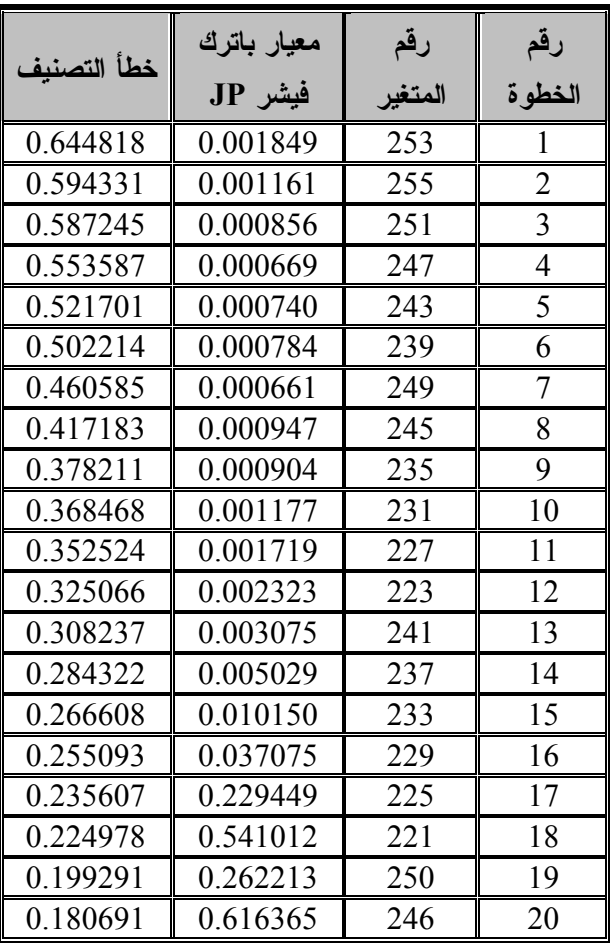

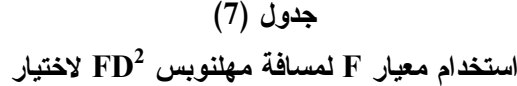

**جدول (6 ) 2 استخدام مجموع التباين غير المشروح D r لاختيار المتغيرات بأسلوب SFS .**

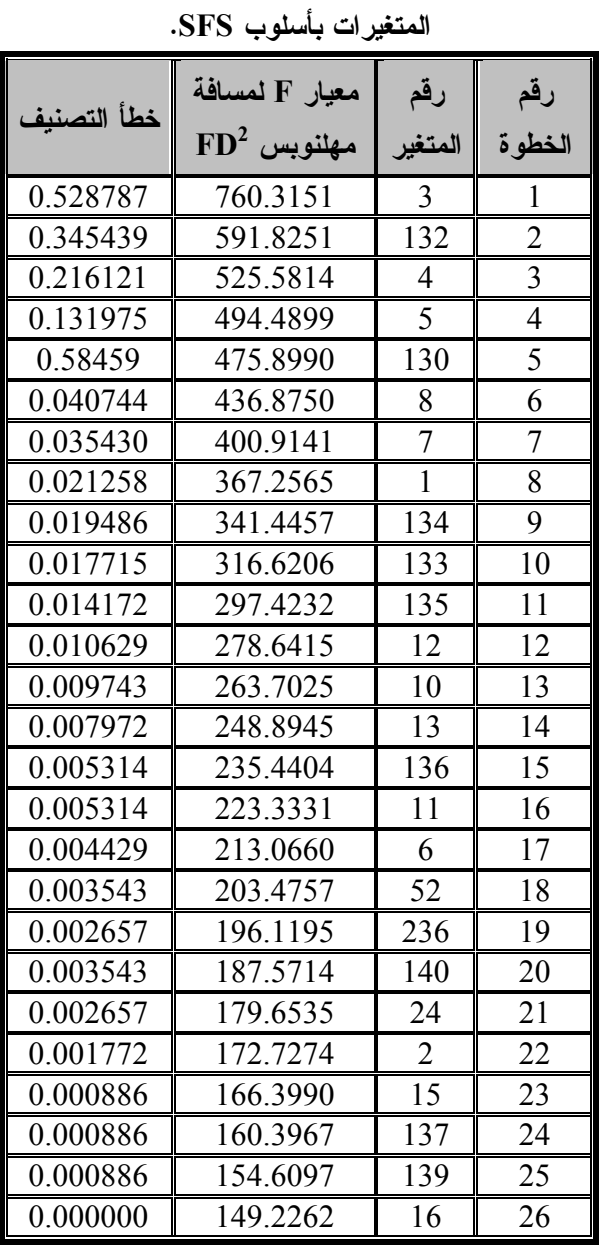

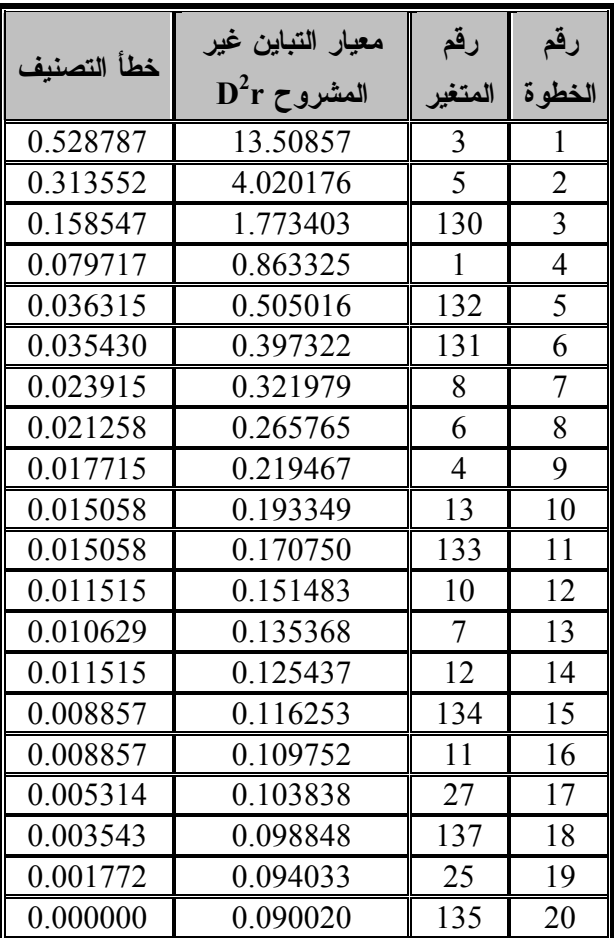

# **جدول (9 )**

**استخدام إحصاءة V s'Rao لاختيار المتغيرات بأسلوب استخدام إحصاءة** ∧ **'Wilks لاختيار المتغيرات بأسلوب** 

**. SFS**

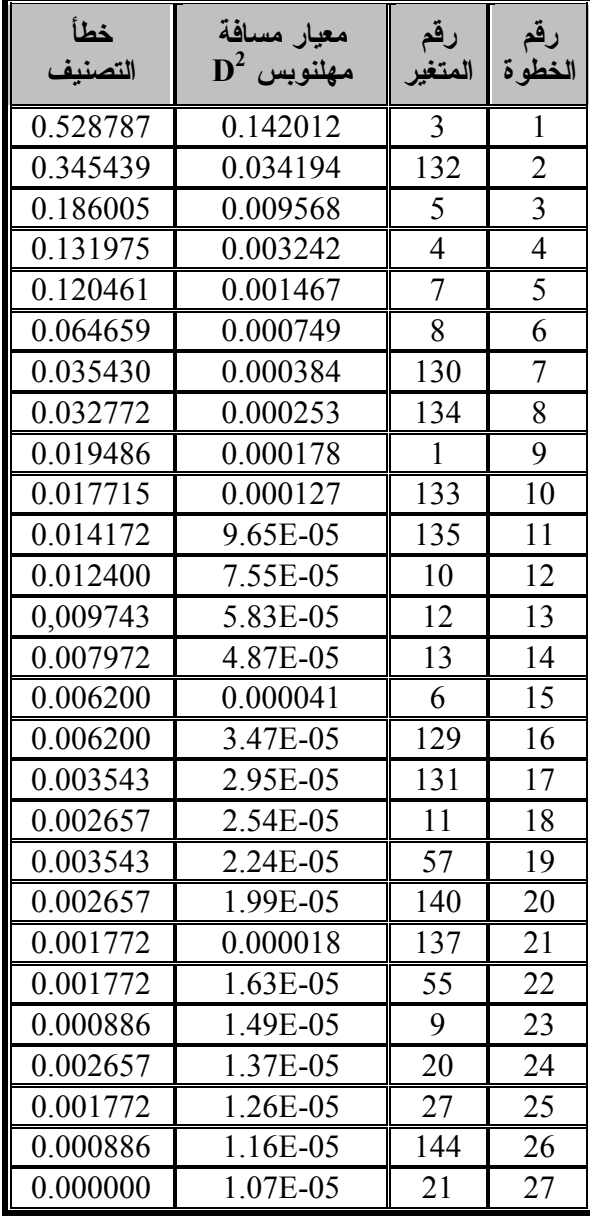

**69**

# **جدول (8 )**

**. SFS**

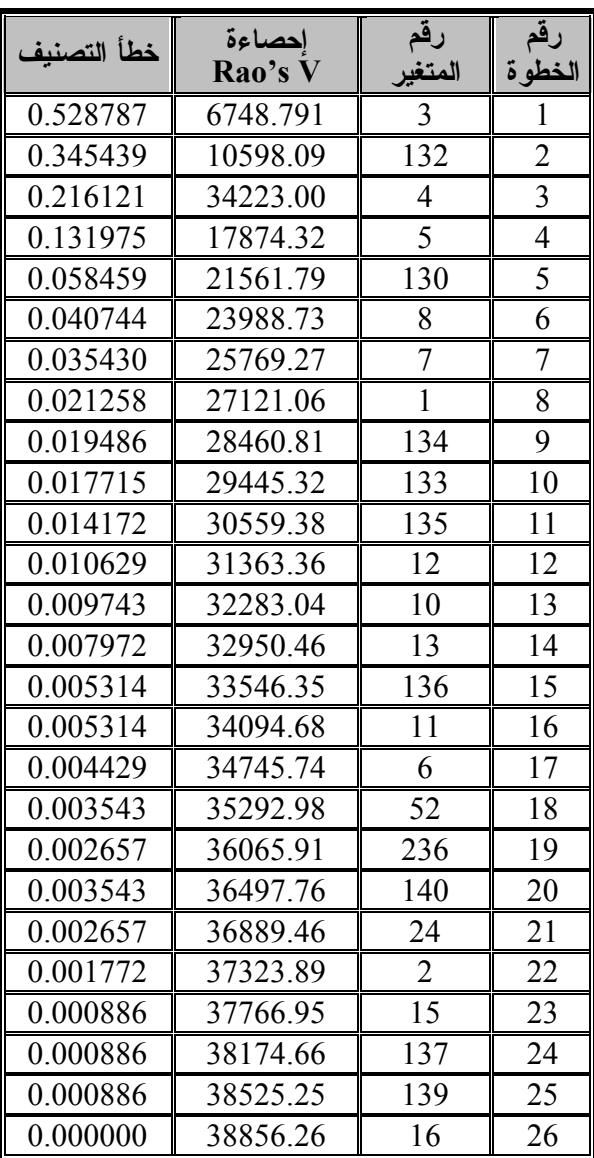

**جدول (10 ) استخدام تقدير احتمال خطأ التصنيف بطريقة Resubstitution لاختيار المتغيرات بأسلوب SFS .**

| י <del>י בע</del> שי <del>די על ה</del> |                | $J^{\text{max}}$ , Kondstitution |
|-----------------------------------------|----------------|----------------------------------|
| خطأ التصنيف                             | رقم المتغير    | ِقَمَ الْخَطْوِ ةَ               |
| 0.528787                                | 3              |                                  |
| 0.313552                                | 5              |                                  |
| 0.158547                                | 130            | 3                                |
| 0.079717                                |                | 4                                |
| $0.0363\overline{15}$                   | 132            | 5                                |
| 0.025686                                | 206            | 6                                |
| 0.019486                                | 24             | 7                                |
| 0.014172                                | 39             | 8                                |
| 0.010629                                | 4              | 9                                |
| 0.008857                                | 9              | 10                               |
| 0.006200                                | 6              | 11                               |
| 0.003543                                | 20             | 12                               |
| 0.000886                                | 48             | 13                               |
| 0.000886                                | 13             | 14                               |
| 0.000000                                | $\overline{2}$ | $\overline{15}$                  |

# **جدول (11 )**

**استخدام إحصاءة** ∧ **'Wilks لاختيار المتغيرات بأسلوب Stepwise.** 

| خطأ التصنيف | $\mathbf{F}$ | DF <sub>2</sub> | DF <sub>1</sub> | رقم المتغير    | نوع الخطوة | رقم الخطوة      |
|-------------|--------------|-----------------|-----------------|----------------|------------|-----------------|
| 0.528787    | 743.0139     | 1119            | 9               | 3              | enter      |                 |
| 0.345439    | 387.1244     | 1118            | 9               | 132            | enter      | $\overline{2}$  |
| 0.186005    | 315.5554     | 1117            | $\overline{9}$  | 5              | enter      | $\overline{3}$  |
| 0.131975    | 238.4997     | 1116            | $\overline{9}$  | $\overline{4}$ | enter      | $\overline{4}$  |
| 0.120461    | 147.5833     | 1115            | $\overline{9}$  | $\overline{7}$ | enter      | 5               |
| 0.064659    | 116.3703     | 1114            | 9               | 8              | enter      | 6               |
| 0.035430    | 115.3150     | 1113            | $\overline{9}$  | 130            | enter      | $\overline{7}$  |
| 0.032772    | 62.1760      | 1112            | $\overline{9}$  | 134            | enter      | $\overline{8}$  |
| 0.019486    | 50.7983      | 1111            | $\overline{9}$  | $\mathbf{1}$   | enter      | $\overline{9}$  |
| 0.017715    | 47.9115      | 1110            | 9               | 133            | enter      | 10              |
| 0.014172    | 37.1902      | 1109            | $\overline{9}$  | 135            | enter      | 11              |
| 0.012400    | 32.9736      | 1108            | 9               | 10             | enter      | 12              |
| 0.009743    | 34.9506      | 1107            | $\overline{9}$  | 12             | enter      | 13              |
| 0.007972    | 22.7567      | 1106            | 9               | 13             | enter      | 14              |
| 0.006200    | 21.7805      | 1105            | $\overline{9}$  | 6              | enter      | $\overline{15}$ |
| 0.006200    | 20.9354      | 1104            | $\overline{9}$  | 129            | enter      | 16              |
| 0.003543    | 20.0902      | 1103            | $\overline{9}$  | 131            | enter      | 17              |
| 0.002657    | 18.5253      | 1102            | $\overline{9}$  | 11             | enter      | 18              |
| 0.003543    | 15.2566      | 1101            | $\overline{9}$  | 57             | enter      | 19              |
| 0.002657    | 13.9008      | 1100            | 9               | 140            | enter      | 20              |
| 0.001772    | 12.3722      | 1099            | $\overline{9}$  | 137            | enter      | 21              |
| 0.001772    | 11.0117      | 1098            | 9               | 55             | enter      | 22              |
| 0.000886    | 10.2758      | 1097            | 9               | 9              | enter      | 23              |
| 0.002657    | 9.7604       | 1096            | $\overline{9}$  | 20             | enter      | 24              |
| 0.001772    | 9.4273       | 1095            | 9               | 27             | enter      | 25              |
| 0.000886    | 9.4866       | 1094            | 9               | 144            | enter      | 26              |
| 0.000000    | 8.3884       | 1093            | 9               | 21             | enter      | 27              |
| 0.000000    | 8.1979       | 1092            | 9               | 143            | enter      | 28              |
| 0.000000    | 8.0395       | 1091            | $\overline{9}$  | 16             | enter      | 29              |
| 0.000000    | 6.9047       | 1090            | 9               | 14             | enter      | 30              |

| خطأ التصنيف | F        | DF <sub>2</sub> | DF <sub>1</sub> | رقم المتغير    | نوع الخطوة | رقم الخطوة     |
|-------------|----------|-----------------|-----------------|----------------|------------|----------------|
| 0.528787    | 746.5153 | 223             | 1               | 3              | enter      |                |
| 0.345439    | 400.0998 | 222             | $\mathbf{1}$    | 132            | enter      | $\overline{2}$ |
| 0.216121    | 363.4503 | 221             | $\mathbf{1}$    | $\overline{4}$ | enter      | 3              |
| 0.131975    | 354.1005 | 220             | $\mathbf{1}$    | $\overline{5}$ | enter      | $\overline{4}$ |
| 0.058459    | 346.0904 | 219             | $\mathbf{1}$    | 130            | enter      | 5              |
| 0.040744    | 220.5540 | 218             | $\mathbf{1}$    | 8              | enter      | 6              |
| 0.035430    | 158.2258 | 217             | 1               | $\overline{7}$ | enter      | $\overline{7}$ |
| 0.021258    | 118.0433 | 216             | $\mathbf{1}$    | 1              | enter      | $8\,$          |
| 0.019486    | 115.3289 | 215             | $\mathbf{1}$    | 134            | enter      | 9              |
| 0.017715    | 83.5619  | 214             | $\mathbf{1}$    | 133            | enter      | 10             |
| 0.014172    | 93.4659  | 213             | $\mathbf{1}$    | 135            | enter      | 11             |
| 0.010629    | 66.6140  | 212             | $\mathbf{1}$    | 12             | enter      | 12             |
| 0.009743    | 75.4195  | 211             | 1               | 10             | enter      | 13             |
| 0.007972    | 54.1315  | 210             | $\mathbf{1}$    | 13             | enter      | 14             |
| 0.005314    | 47.8791  | 209             | $\mathbf{1}$    | 136            | enter      | 15             |
| 0.005314    | 43.6695  | 208             | $\mathbf{1}$    | 11             | enter      | 16             |
| 0.004429    | 51.4106  | 207             | $\mathbf{1}$    | 6              | enter      | 17             |
| 0.003543    | 42.8131  | 206             | $\mathbf{1}$    | 52             | enter      | 18             |
| 0.002657    | 59.9587  | 205             | $\mathbf{1}$    | 236            | enter      | 19             |
| 0.003543    | 33.1612  | 204             | $\mathbf{1}$    | 140            | enter      | 20             |
| 0.002657    | 29.8435  | 203             | $\mathbf{1}$    | 24             | enter      | 21             |
| 0.001772    | 32.8545  | 202             | $\mathbf{1}$    | $\overline{2}$ | enter      | 22             |
| 0.000886    | 33.2445  | 201             | $\mathbf{1}$    | 15             | enter      | 23             |
| 0.000886    | 30.3487  | 200             | $\mathbf{1}$    | 137            | enter      | 24             |
| 0.000886    | 25.8966  | 199             | 1               | 139            | enter      | 25             |
| 0.000000    | 24.2717  | 198             | $\mathbf{1}$    | 16             | enter      | 26             |
| 0.001772    | 24.0755  | 197             | $\mathbf{1}$    | 19             | enter      | 27             |
| 0.000886    | 21.7162  | 196             | $\mathbf{1}$    | 143            | enter      | 28             |
| 0.000886    | 19.8030  | 195             | $\mathbf{1}$    | 9              | enter      | 29             |
| 0.000886    | 21.0847  | 194             | $\mathbf{1}$    | 57             | enter      | 30             |

**جدول (12 ) استخدام مسافة مهلنوبس لاختيار المتغيرات بأسلوب Stepwise .**

#### **مجلة جامعة النهرين المجلد 14 العدد(1) اذار، 2011 ص 78-58 العلوم**

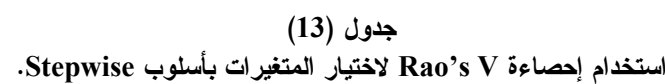

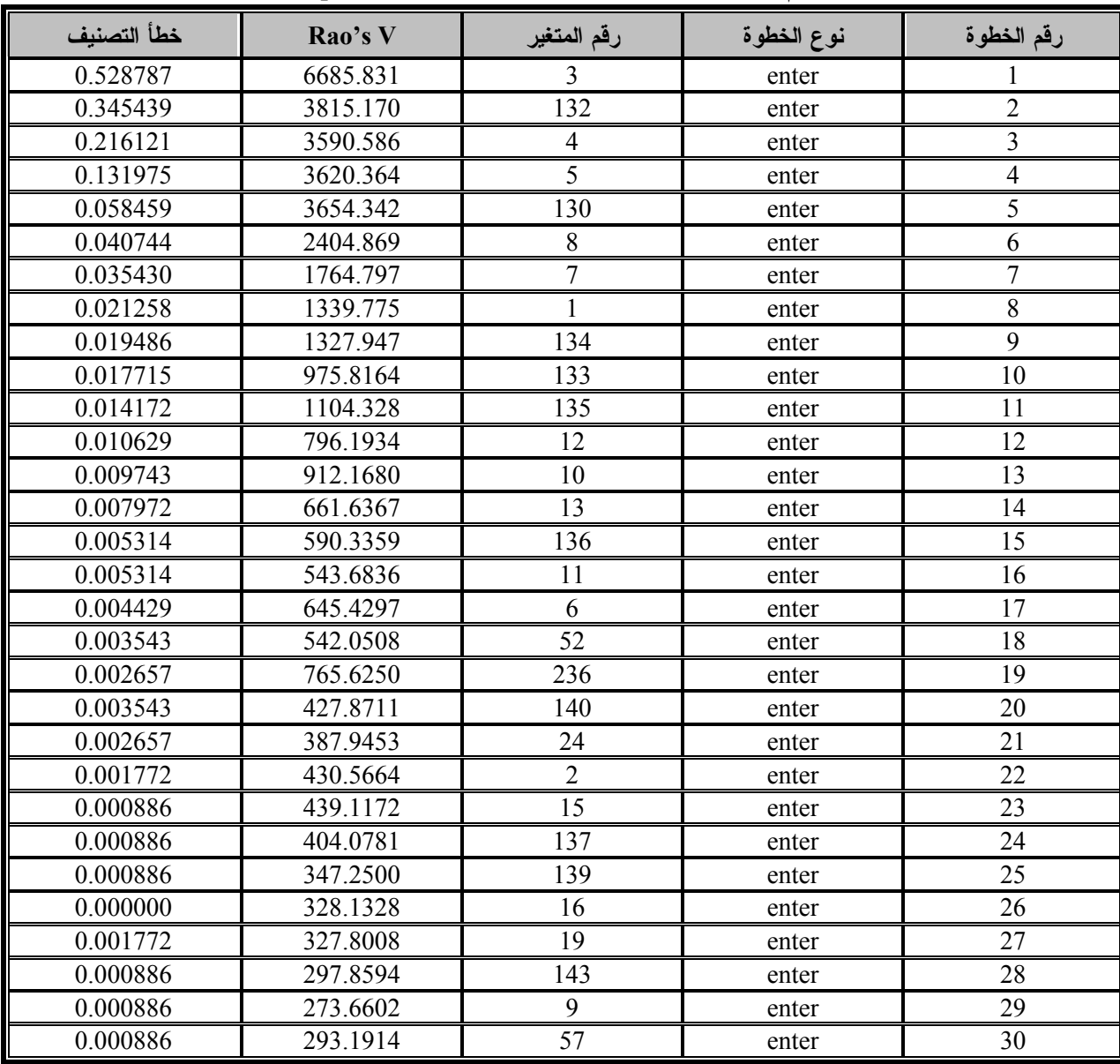

**72**

#### **8-3 اختبار البيانات**

لأجل التأكد من تحقق شروط التحليـل وجـب إجـراء الاختبارات الآتية :

أ–<u>اختبار توزيع البيانات</u>: حيث اختبرت البيانات كلاً على حدة بواسطة اختبار حسن المطابقة بمربع كـاي حيـث وجدت تتوزع طبيعياً ويمكن التنبؤ بذلك مـن ملاحظـة كيفية استخراج هذه المتغيرات والذي تم بأخذ المجمـوع لمجموعة من الحدود (تحويل فورير) الذي يؤدي حسب نظرية الغاية المركزية إلى تـوزع متعـدد المتغيـرات الطبيعية. اختبرت كذلك المتغيرات الناتجة عن مرحلـة اختيار المتغيرات التمييزية ووجدت بأنها تتوزع علـى وفق التوزيع الطبيعي المتعدد بواسطة اختبار التفـرطح

المتعدد حيث وجد معنوياً لجميـع الأسـاليب والجـدول

(14) التالي يوضح النتائج .

|                | $g_1$ up 4   |                            |             | group 3            |                                  |              | group <sub>2</sub> |                    |       | group 1         |                 |                | group 0                         |        | الاسلوب                   |
|----------------|--------------|----------------------------|-------------|--------------------|----------------------------------|--------------|--------------------|--------------------|-------|-----------------|-----------------|----------------|---------------------------------|--------|---------------------------|
| avel           | B.           | kurt                       | level       | B                  | kurt                             | level:       | R.                 | kurt               | levet | θ               | kurt            | level          | B                               | kurt   |                           |
| 0.055          | $-1.919$     | 929.72 0.035               |             |                    | $-2.109$ 927,85 0.065            |              | $-1.85$            | 925.31             | 0.013 | $-2.497$        | 924.15          | 0.094          | $-1.674$                        | 923.11 | JB                        |
| 0.137          | 1.487        | 623.49 0.104               |             |                    | 1.629 624.31 0.119               |              | $-1.56$            | 600.97             | 0.091 |                 | $-1.69$ 602.79  | 0.166          | $-1.385$                        | 599.76 | JT                        |
| 0.202          | 1.277        | 439.79 0.186               |             | $-1.323$           | 425.82 0.234                     |              | 1.192              | 424.46             | 0.003 | 3.002           | 448.99          | 0.295          | 1.049                           | 436.82 | JD                        |
| 0.188          | $-1.318$     | 426.02 0.204               |             | 1.271              |                                  | 439.7 0.213  | 1.246              | 438.78             | 0.003 | 3.051           | 449.25          | 0.275          | 1.093                           | 437.09 | <b>JP</b>                 |
| 0.1            | $-1.647$     |                            | 705.2 0.072 |                    | $-1.799$ 703.88 0.105            |              | 1.621              | 726.11             | 0.045 | $-2.005$        | 702             | 0.138          | 1.484                           | 723.83 | $D^2$                     |
| 0.208          | .259         |                            |             |                    | 426.33 0.134 -1.498 424.89 0.166 |              | 1.386              | 439.6              | 0.121 | $-1.551$        | 424.33          | 0.223          | 1.219                           | 437.89 | $D^2r$                    |
| 0.1            | .647         |                            |             | 705.2 0.072 -1.799 | 703.88 0.105                     |              | 1.621              | 726.11             | 0.045 | $-2.005$        | 702             | 0.138          | 1.484                           | 723.83 | EDA                       |
| 0.1            | $-1.647$     |                            | 705.2 0.072 | $-1.799$           | 703.88 0.105                     |              | 1.621              | 726.11             | 0.045 | $-2.005$        | 702             | 0.138          | 1.484                           | 723.83 | RAOSV                     |
| 0.088          | .705         | 782.64 0.057               |             |                    | 1.903 783.95 0.087               |              | 1.712              | 781.22             | 0.043 | $-2.022$        | 755.45          | 0.122          | $-1.546$                        | 752.63 | Wilks! A                  |
| 0.432          | $-0.786$     |                            |             |                    | 189.13 0.315 -1.005 188.28 0.337 |              | 0.961              | 194.97             | 0.46  | $-0.739$        | 189.11          | 0.39           | $-0.86$                         | 187.07 | <b>ERROR</b>              |
| 0.06           | $-1.88$      | 930.02 0.037               |             | 2.087              | 961.01 0.065                     |              | 1.847              | 957.38             | 0.024 | 2.257           | 962.19          | 0.093          | 1.68                            | 954.27 |                           |
| 0.057          |              | .903 959.68 0.045          |             | $-2.01$            | 928.63                           |              | $0.07$ 1.811       | 957.07             | 0.026 | $-2.236$        | 926.25          | 0.096          | 1.665                           | 954.13 | Stepwise A                |
| 0.057          |              | .903 959.68 0.045          |             |                    | $-2.01$ 928.63                   |              | 0.07 1.811 957.07  |                    | 0.026 |                 | $-2.236$ 926.25 | 0.096          |                                 |        | StepwiseD <sup>*</sup>    |
|                |              |                            |             |                    |                                  |              |                    |                    |       |                 |                 |                |                                 |        | 1.665 954.13 Stepwise V   |
|                |              |                            |             |                    |                                  |              |                    |                    |       |                 |                 |                |                                 |        |                           |
| vel<br>æ       | grt up 9     |                            |             | group 8            |                                  |              | group 7            |                    |       | group 6         |                 |                | group 5                         |        | الاسلوب                   |
| 0.046          |              | kurt                       |             |                    |                                  |              |                    |                    |       |                 |                 |                |                                 |        |                           |
|                |              |                            | level       | в                  | KUR                              | <b>Tevel</b> | Ð                  | kurt               | levet | в               | kurt            | level          | в                               | kurt   |                           |
|                | 2.002        | 960.21 0.045               |             |                    | 2.004 959.82 0.046               |              | $-2.001$           | 926.66 0.026       |       | 2.234           | 962.22          | 0.068          | $-1.826$                        | 924.16 | JB                        |
| 0.123          |              | 1.543 623.68 0.135         |             |                    | 1.494 623.08 0.139               |              | 1.479              | 622.89 0.098       |       | $-1.654$ 603.52 |                 | 0.141          | $-1.473$                        | 600.7  | JΤ                        |
| 0.215          |              | 1.239 439.47 0.209         |             |                    | $-1.256$ 425.47 0.187            |              |                    | 1.32 439.65 0.122  |       | 1.545 441.19    |                 | 0.241          | 1.172                           | 438.08 | <b>JD</b>                 |
| 0.211          |              | $-1.251$ 426.04 0.228      |             |                    | $-1.206$ 425.74 0.212            |              | 1.25               | 439.26 0.124       |       | $-1.537$        | 424.77          | 0.244          | $-1.164$                        | 424.01 | <b>JP</b>                 |
| 0.084          |              | 1.729 728.06               | 0.1         | 1.645              | 727.16 0.102                     |              | $-1.637$           | 703.48 0.066       |       | 1.839 728.96    |                 | 0.109          | $-1.604$ 700.71                 |        | D.                        |
| 0.167          | $-1.383$     | 425.33 0.187               |             |                    | 1.32 439.72 0.195                |              |                    | 1.298 439.52       | 0.13  | $-1.514$        | 424.89          | 0.187          | $-1.32$                         | 423.07 | Dur                       |
| 0.084          | 729          | 728.06                     | 0.1         |                    | 1.645 727.16 0.102               |              | $-1.637$           | 703.48 0.066       |       | 1.839           | 728.96          | 0.109          | $-1.604$                        | 700.71 | 田敬                        |
| 0.084          | 729          | 728.06                     | 0.1         | 1.645              | 727.16 0.102                     |              | $-1.637$           | 703.48 0.066       |       | 1.839 728.96    |                 | 0.109          | $-1.604$                        | 700.71 | Rao's V                   |
| 0.076          | $-1.778$     | 757.37 0.087               |             | $-1.712$           | 756.87                           | 0.09         |                    | 1.699 781.91 0.047 |       | $-1.988$        | 756,34          | 0.103          | 1.63                            | 780.12 |                           |
| 0.408          | $-0.827$     | 188.83 0.431               |             |                    | 0.788 194.54 0.429               |              | 0.79               | 194.52 0.354       |       | 0.927           | 195.17          | 0.362          |                                 |        | Wilks' A                  |
| 0.051          | $-1.954$     | 928.69 0.052               |             | 1.947              | 959.36 0.059                     |              | $-1.891$           | 927.57 0.031       |       | $-2.153$ 927.69 |                 |                | 0.912 194.68                    |        | <b>ERROR</b>              |
| 0.051<br>0.051 | 1.95<br>1.95 | 959.8 0.056<br>959.8 0.056 |             |                    | 1.91 959,06 0.063                |              |                    | 1.862 958.51 0.032 |       | 2.141           | 961.49          | 0.074<br>0.068 | $-1.785$ 924.52<br>1.823 956.63 |        | Stepwise A<br>Stepwise D' |

**جدول (14 ) اختبار توزيع البيانات بواسطة التفرطح المتعدد .**

- ب اختبار معنوية الدالة المميزة: وهو اختبـار اخـتلاف أوساط المجاميع وتم باستخدام اختبار F المستند علـى إحصاءة ∧ المقترح من قبل Rao. فقد أظهرت جميـع الأساليب وجود اختلاف كبير في أوساط المجاميع الذي يعني إمكانية استخدام الدالة المميزة في التمييـز بـين المجتمعات موضوعة البحث، الجـدول (15) يلخـص نتائج الاختبار .
- ج اختبار تجانس مصفوفات التباين والتبـاين المشـترك : حيث تم اختبار التجانس ووجد بأن مصفوفات التبـاين والتباين المشترك تختلف فيما بينها لذلك توجب استخدام الدالة المميزة التربيعية فـي التحليـل . الجـدول (16) يوضح نتائج الاختبار.

**جدول ( 15 ) اختبار معنوية الدالة المميزة لجميع الأساليب .**

| ، د سان <u>يب</u> .<br>المنبار معويه الداله المميزة لجميع |                 |        |                 |       |        |       |                   |  |
|-----------------------------------------------------------|-----------------|--------|-----------------|-------|--------|-------|-------------------|--|
| $\mathbf{F_0}$                                            | df <sub>2</sub> | $df_1$ | Wilks' $\wedge$ | λ     | m      | S     | الأسلوب           |  |
| 96.186                                                    | 9441.615        | 270    | 0.000011        | 67    | 1108   | 8.642 | JB                |  |
| 110.439                                                   | 9290.782        | 216    | 0.000021        | 53.5  | 1111   | 8.459 | JT                |  |
| 56.573                                                    | 9093.002        | 180    | 0.002032        | 44.5  | 1113   | 8.250 | JD                |  |
| 10.284                                                    | 9093.002        | 180    | 0.216840        | 44.5  | 1113   | 8.250 | JP                |  |
| 107.915                                                   | 9355.397        | 234    | 0.000014        | 58    | 1110   | 8.533 | $D^2$             |  |
| 134061                                                    | 9093.002        | 180    | 0.000023        | 44.5  | 1113   | 8.250 | $D^2r$            |  |
| 107.915                                                   | 9355.397        | 234    | 0.000014        | 58    | 1110   | 8.533 | FD <sup>2</sup>   |  |
| 107.915                                                   | 9355.397        | 234    | 0.000014        | 58    | 1110   | 8.533 | Rao's V           |  |
| 108.230                                                   | 9381.630        | 234    | 0.000011        | 60.25 | 1109.5 | 8.564 | Wilks' $\wedge$   |  |
| 133.635                                                   | 8286.957        | 117    | 0.000362        | 28.75 | 1116.5 | 7.474 | Error             |  |
| 99.695                                                    | 9441.615        | 270    | 0.000009        | 67    | 1108   | 8.642 | Stepwise $\wedge$ |  |
| 97.536                                                    | 9441.615        | 270    | 0.000010        | 67    | 1108   | 8.642 | Stepwise $D^2$    |  |
| 97.536                                                    | 9441.615        | 270    | 0.000010        | 67    | 1108   | 8.642 | Stepwise V        |  |

|                    | احتبار بجانس مصفويات التباين والتباين المسترك للمجموعات بجميع الاساليب. |                    |          |          |                   |  |  |  |  |
|--------------------|-------------------------------------------------------------------------|--------------------|----------|----------|-------------------|--|--|--|--|
| $\chi^2_{\rm tab}$ | d.f.                                                                    | $\chi^2_{\rm cal}$ | C        | M        | الأسلوب           |  |  |  |  |
| 4336.955           | 4185                                                                    | 28804.63           | 0.899794 | 32012.48 | JB                |  |  |  |  |
| 2822.25            | 2700                                                                    | 17190.25           | 0.919553 | 18694.14 | JT                |  |  |  |  |
| 1992.445           | 1890                                                                    | 13894.91           | 0.932734 | 14896.97 | JD                |  |  |  |  |
| 1992.445           | 1890                                                                    | 11050.22           | 0.932734 | 11847.13 | JP                |  |  |  |  |
| 3291.152           | 3159                                                                    | 21365.7            | 0.912965 | 23402.53 | $D^2$             |  |  |  |  |
| 1992.445           | 1890                                                                    | 16145.71           | 0.932734 | 17310.09 | $D^2r$            |  |  |  |  |
| 3291.152           | 3159                                                                    | 21365.7            | 0.912965 | 23402.53 | FD <sup>2</sup>   |  |  |  |  |
| 3291.152           | 3159                                                                    | 21365.7            | 0.912965 | 23402.53 | Rao's V           |  |  |  |  |
| 3539.102           | 3402                                                                    | 22031.82           | 0.909672 | 24219.52 | Wilks' $\wedge$   |  |  |  |  |
| 886.779            | 819                                                                     | 6867.216           | 0.955834 | 7184.525 | Error             |  |  |  |  |
| 4336.955           | 4185                                                                    | 24848.75           | 0.899794 | 27616.05 | Stepwise $\wedge$ |  |  |  |  |
| 4336.955           | 4185                                                                    | 25133.3            | 0.899794 | 27932.29 | Stepwise $D^2$    |  |  |  |  |
| 4336.955           | 4185                                                                    | 25133.3            | 0.899794 | 27932.29 | Stepwise V        |  |  |  |  |

**جدول ( 16 ) اختبار تجانس مصفوفات التباين والتباين المشترك للمجموعات لجميع الأساليب .**

#### **9-3 تقدير معالم النموذج وخطأ التصنيف**

في البداية تم تقدير معالم النموذج  $(\sum_{\rm j},\underline{\mu_{\rm j}})$  بطريقـــة الإمكان الأعظم وحسـب منهـا الـدوال التمييزيـة التـي استخدمت في عملية اختيار المتغيـرات التمييزيـة حيـث أعطت النتائج المشار إليها في المباحث السابقة بعـدها تـم  $\mathrm{D}^2, \sum^{-1}$  اسـتخدام التقــديرات غيــر المتحيــزة لــــــ (المعادلتين ،2.16 2.17 ) على التوالي إلا أنها أعطت نفس الإمكان الأعظم ويرجع سبب ذلك إلى كبر العينات المأخوذة وتقارب حجومها لاحظ الجدول (17 ).

### **جدول (17 )**

**أحجام العينات للمجموعات والاحتمالات الأولية .**

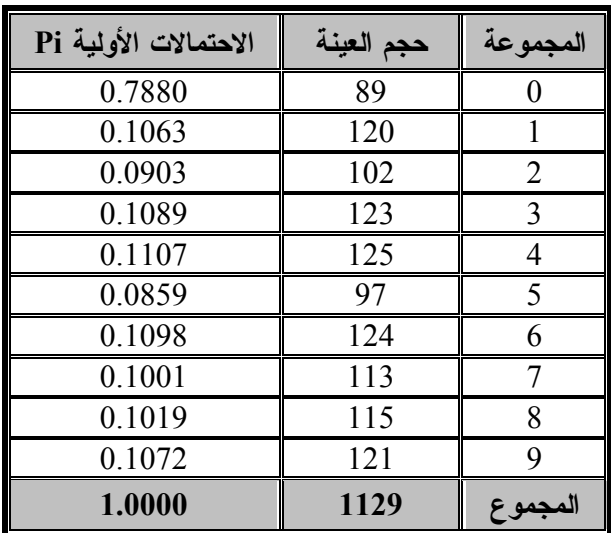

بعد ذلك نتائج طريقة تم تقدير احتمال خطأ التصـنيف للدوال الناتجة عن أساليب اختيـار المتغيـرات المختلفـة بطرائق التقدير المذكورة سابقاً وهي طريقة إعادة التعويض اسـتبعاد وتم Holdout ،Rotation ،Resubstitution طريقة Out One Leave لأنها تتطلب وقتاً طويلاً للحساب بالإضافة إلى أن طريقة Rotation تكون بديلاً لها عـادة ويظهر الجدول (18) نتائج عملية التقدير .

فقد قسمت العينة إلى خمس عينـات فـي طريقـة Rotation وذلك لتجاوز التحيز من جهـة وتقليـل زمـن الحساب من جهة أخرى كذلك فإن زيادة عدد العينات يؤدي إلى زيادة قليلة جداً لا تذكر في دقة تقدير احتمـال خطـأ التصنيف. إن طريقة إعادة التعويض متفائلة جـد اً وتـأتي بعدها طريقة Holdout بعبارة أخرى فإن تحيز كـل مـن الطريقتين السابقتين يكون بالاتجاه التفاؤلي ويكـون كبيـراً كذلك فإن طريقة Holdout تتأثر بطريقـة تقسـيم العينـة بشكل كبير جداً بحيث أن التقديرات الناتجة تختلف بشـكل كبيــر يصــعب معــه الاعتمــاد عليهــا. أمــا طريقــة Leave One Out فإن تحيز ها قليل لكنها تتطلب كماً كبير اً جداً من الحساب لأنها تحتاج إلى تقدير الدوال المميزة فـي كل مرة يتم فيها حذف إحدى المشاهدات فهي تتطلب هنـا بحدود عشرين ساعة من الوقت في حاسبة متوسطة السرعة لذلك اسـتخدم بـدلاً عنهـا طريقـة Rotation) <sup>1</sup> (تقريباً المتوسطة التحيز .

<sup>(</sup>1) حاسبة متوسطة السرعة ( ).

أما بالنسبة لتباين تقـديرات هـذه الطرائـق فتختلـف باختلاف الطريقة المستعملة فطريقة إعادة التعويض تمتلـك تباين عالي بعدها تأتي طريقة Holdout وبعـدها طريقـة Rotation متوسطة التباين ثم طريقـة Out One Leave قليلة التباين .

| عدد<br>المتغيرات | <b>Rotation Error</b><br>$n_1n_4 = 226$<br>$n_5 = 225$ | <b>Holdout Error</b><br>$n_1 = 546$<br>$n_2 = 565$ | <b>Resubstitution Error</b> | الأسلوب           |                |
|------------------|--------------------------------------------------------|----------------------------------------------------|-----------------------------|-------------------|----------------|
| 30               | 0.046020                                               | 0.072642                                           | 0.017715                    | <b>JB</b>         |                |
| 24               | 0.016842                                               | 0.042478                                           | 0.000000                    | JT                | $\overline{2}$ |
| 20               | 0.101069                                               | 0.283152                                           | 0.032772                    | JD                | 3              |
| 20               | 0.640411                                               | 0.493805                                           | 0.180691                    | JP                | $\overline{4}$ |
| 26               | 0.026605                                               | 0.076106                                           | 0.000000                    | $D^2$             | 5              |
| 20               | 0.030987                                               | 0.047788                                           | 0.000000                    | $D^2R$            | 6              |
| 26               | 0.025654                                               | 0.051327                                           | 0.000000                    | FD <sup>2</sup>   | 7              |
| 26               | 0.027462                                               | 0.056637                                           | 0.000000                    | Rao's V           | 8              |
| 27               | 0.023907                                               | 0.083180                                           | 0.000000                    | Wilks' $\wedge$   | 9              |
| 15               | 0.036413                                               | 0.038938                                           | 0.000000                    | Error             | 10             |
| 30               | 0.032734                                               | 0.069027                                           | 0.000000                    | Stepwise $\wedge$ | 11             |
| 30               | 0.029630                                               | 0.115044                                           | 0.000886                    | Stepwise $D^2$    | 12             |
| 30               | 0.033591                                               | 0.060177                                           | 0.000886                    | Stepwise V        | 13             |

**جدول (18 ) تقدير احتمال خطأ التصنيف بعدة طرق .**

#### **10-3 تحليل النتائج**

من ملاحظة الجداول (1) إلى (13) يلاحظ بأن أسلوب SFS باستخدام تقدير خطأ التصنيف بطريقة إعادة التعويض أعطى (15) متغير وهو أقل عدد بين بـاقي الأسـاليب، إذ وصل تقدير احتمال خطأ التصنيف إلى الصفر ويلاحظ في الخطوات (13 و 14) من جدول (10) تكرار نفـس قيمـة الخطأ وهذا لا يعني عدم وجود معلومـات إضـافية فـي  $X_{13}$  المتغير المضاف الجديد في الخطوة (14) وهو المتغير وإنما عدم كفاية المعلومات الموجودة فيه لتقليل خطأ ونرى في الخطوة (15) إضافة المتغير 2X أدت إلى تقليل الخطأ إلى الصفر وذلك لا يعني أن المتغير  $\rm X_2$  أكثر معنوية مـــن المتغير  $\rm X_{13}$  ولكن المعلومات فــي  $\rm X_{2}$  قــد جمعــت مـــع المعلومات في  ${\rm X}_{13}$  والمتغيرات السابقة أدت إلـــى تقليــل الخطأ إلى الصفر ونلاحظ هذه الحالة في أغلب الأساليب .

يأتي بعده أسلوب SFS باستخدام مجموع التباين غيـر المشروح المحسوب من مسافة مهلنوبس ( $\rm D^{2}$ ) الذي أعطى (20) متغير ووصل الخطأ إلى الصفر أيضاً، كما يلاحـظ

هنا أن الخطوة (14) في الجدول (6) وهي إضافة المتغيـر إلى النموذج أدى إلى زيادة تقدير خطأ التصنيف وفي  $X_{12}$ الوقت نفسه تقليل المعيار المستخدم وهو مجمـوع التبـاين غير المشروح والسبب يعود هنا إلى عدم وجـود خاصـية الرتابة في احتمال خطأ التصنيف من جهة وإلى الاخـتلاف بين المعيارين من جهة أخرى والكلام نفسه ينطبـق علـى الحالة نفسها في باقي الأساليب بمختلف المعايير .

أما بالنسـبة إلـى أسـلوب SFS باسـتعمال معيـار (JT (Matusita فقد أعطى (24) متغير ووصل الخطأ إلى الصفر وأعطى أسلوب SFS باستخدام مسافة مهلنوبس وF لمسفة مهلنوبس  ${\rm F} {\rm D}^2$  وإحصاءة  ${\rm V}$  3 لفس النتيجـــة وهي (26) متغير لحين وصول الخطأ إلى الصفر ويدل ذلك على الترابط العالي بين هذه المعايير .

أعطى أسلوب SFS باسـتخدام إحصـاءه ∧ 'Wilks (27) متغير ووصل الخطأ إلى الصفر وباستخدام معيار JB باتارجاريا (30) متغير ووصل الخطأ إلى (0.0017715)

حيث تم التوقف لصعوبة وعدم جدوى الاستمرار بحسـاب المعيار وطول الوقت المستغرق لحسابه أنظر جدول (1 ).

أما المعايير التي أعطت نتائج سيئة باستخدام أسـلوب SFS فهي معيار التباعد JD ومعيار باترك فيشر JP أنظر الجدولين (3 و 4) حيث لم يؤديان بإضـافتهما للمتغيـرات الجديدة إلى تقليل كبير في تقدير احتمال خطأ التصنيف كما هو الحال في باقي الطرق لذلك تم التوقف في الخطوة (20) لعدم جدوى الاستمرار فيهما ويلاحظ أن المتغيرات الناتجة تختلف في عمومها عن المتغيرات الناتجة في باقي المعايير .

أما أسلوب الاختيار التـدريجي Stepwise الجـداول (11) (12) (13) فلم تعطي النتائج المرجوة فقد استمر في إضافة المتغيرات بالرغم من وصول الخطأ إلـى الصـفر وذلك لجميع المعايير المستخدمة وهي إحصاءة ∧ 'Wilks، وإحصاءة Rao's V وتم التوقف فـــي الخطـــوة (30)  $\rm{D}^{2}$ لعدم جدوى الاستمرار وصعوبة وبطؤ الحساب للخطـوات اللاحقة يذكر هنا أن نتائج أسلوب الاختيار التدريجي أعطى نتائج مشابهة تماماً لأسلوب SFS حين اسـتعمل المعيـار نفسه ويعود السبب إلى عدم حـذف أي متغيـر بأسـلوب Stepwise بعد إدخاله .

أما عند مقارنة المعايير المستخدمة من ناحيـة التعقيـد وسرعة الحساب فإن تقدير احتمال خطأ التصـنيف أكثـر المعايير تعقيداً وبطيئ في الحساب ويـأتي بعـده معيـار علـى JB ،JT ،JD ، JP المعـايير وبعـدها Wilks' ∧ التوالي فهي متقاربة في السرعة والتعقيد وتعتبر بطيئة نوعاً .ما

أمـــا المعــــايير Rao's V، وَ 2 ،D2r ،D<sup>2</sup> أ $\sim$ سريعة الحساب وبسيطة. على الرغم من ذلك فإن تعقيد أحد المعايير لا يحول دون استخدامه وذلك في بعض الأسـاليب كذلك فإن هنالك طريقة الحساب التكراري لبعض المعـايير [15] تؤدي إلى الإسراع في حسابها كما أن عملية اختيـار المتغيرات تجرى لمرة واحدة يتم فيها اختيـار المتغيـرات المعنوية وبعدها يتم بناء النموذج المطلوب الـذي يسـتعمل لبناء منظومة تمييز الأنماط .

من خلال النتائج السـابقة نسـتنتج أن الهيكـل العـام لمنظومة تمييز الأنماط وفق الأسلوب الإحصائي باسـتخدام

تحويل فورير لأخذ القياسات والدالـة المميـزة التربيعيـة للتصنيف يتكون من الخطوات الآتية : -أ سحب صورة الأرقام ومعالجتها أولياً لإزالة الضوضاء والحواف السوداء . ب - أخذ القياسات بواسطة حساب مقياس الاستدارة لإطـار الأنماط وأخذ تحويل فورير لإحداثيات نقاط إطار كـل نمط منها وذلك للمؤشرات التـي تمثـل المتغيـرات التمييزية الناتجة عن استخدام تقدير خطـأ التصـنيف بأسلوب SFS ) جدول 10) وهي :  $Rx_2, Rx_3, Ry_2, Rm, Ry_3, Ry_{40}, Ix_{12}$  $Rx_{20}, Ix_2, Rx_5, Ix_3, Ix_{10}, Ix_{24}, Rx_7, Rx_1$ ج - تدخل النتائج الدالة المميزة التربيعية المحسوبة مسـبقاً لهذه المتغيرات لينتج عنها تصنيف الأنماط الجديدة .

**4 - الاستنتاجات والتوصيات** 

نود أن ننوه إلى أن موضـوع البحـث كـان واسـعاً ومتشعباً، ولكن حاول الباحث من خلال هدف البحث شمول كافة الجوانب المتعلقة بالتحليل المميـز وكـذلك اسـتخدام الأساليب الأكثر شهرة في اختيار المتغيرات فضـلاً عـن استخدام تحويل فورير للحصول على القياسـات المطلوبـة واستعمال الأساليب المرنة فـي عمليـة تقطيـع الصـورة والتطبيع .

#### **1-4 الاستنتاجات**

**76**

من ملاحظة النتائج العملية في الفصل الثالث نستنتج ما يأتي :

- 1 أن معيار احتمال خطأ التصنيف هـو معيـار يمكـن استخدامه في اختيار المتغيرات التمييزية وذلك بتقديره بطريقة إعادة التعويض .
- 2 أعطى معيار خطأ التصنيف أفضـل مجموعـة مـن المتغيرات بين باقي المعايير لذلك فإن التحيـز النـاتج عن تقديره لم يؤثر على أمثليته في اختيار المتغيرات .
- 3 إن مجموع التباين غير المشروح المحسوب من مسافة مهلنوبس هو معيار بسيط الحسـاب وسـريع التنفيـذ ويعطي نتائج جيـدة ويمكـن أن يسـتخدم لاختيـار المتغيرات في حالة تعـذر اسـتخدام احتمـال خطـأ التصنيف .

- 4 ضرورة استخدام أسـلوب البحـث الأمثـل لاختيـار المجموعة المثلى من المتغيرات في حالة تحقق خاصية الرتابة في المعيار المستخدم وألا يتم استخدام البحـث الشامل (أخذ جميع التوافيق الممكنة) هذا إذا كان عـدد المتغيرات قليل أما إذا زاد عـدد المتغيـرات فيجـب (Z*r* , وذلـك *<sup>l</sup>* استخدام أسلوب البرمجة الديناميكيـة Z( باختيار *l ,r* المناسبتين حسب تعقيد المسألة وكما ذكر سابقاً فإن اختيار *l ,r* يمكن أن يؤدي إلى اختزال هـذا الأسلوب إلى أسلوب أبسط .
- 5 أعطى الأسلوب الإحصائي نتائج جيدة في تمييز الأرقام العربية من حيث احتمال خطأ التصنيف وكـذلك مـن ناحية وقت التمييز فكان يساوي (0.0102) ثانية للنمط الواحد وذلك على الحاسـبة MHz200 II Pentium وهو وقت قليل ويمكن تقليله أكثـر بـإجراء بعـض التعديلات التقنية على برنامج التمييز عنـد اسـتخدامه عملياً .
- ضرورة استخدام أسلوب أخذ القياسات الذي يستند على  $\rm -6$ جميع نقاط النمط والـذي يـؤدي إلـى أخـذ جميـع المعلومات الخاصة بالنمط وذلك في حالـة اسـتخدام الأسلوب الإحصائي في التمييز .

#### **2-4 التوصيات**

- 1 يوصي الباحث بضرورة البحث عن أساليب جديدة لأخذ القياسات تعطي قياسات متجانسة التباين بحيث يمكن أن تحلل بواسطة الدالة المميزة الخطية .
- 2 ضرورة دراسة استعمال الأساليب الأخرى في التمييـز ومنها تمييز اللوجسـتك Discrimination Logistic وأســـلوب اتخـــاذ القـــرارات المتسلســـل Making Decision Sequential كما يمكن استخدام الأساليب اللامعلميـة مثـل طريقـة النـواة Kernel (Nearest Neighbor K) K وطريقة الجار الأقرب K) التي ثبت بأنها تعطي احتمال خطأ تصنيف يكون بقدر نصف خطأ التصنيف للدالة المميزة وذلك فـي حالـة اقتراب حجم العينة من اللانهاية ك. ذلك يمكن اسـتخدام الدالة المميزة الخطية المقطعـة Linear Piecewise Function Discriminate السريعة التصنيف. كمـا يمكن اعتبار دالة الإطار كسلسلة زمنية تجرى عليهـا

عملية التمييز بواسطة أسـاليب التصـنيف الخاصـة بالسلاسل الزمنية .

- 3 يوصي الباحث باستخدام تقدير احتمال خطأ التصـنيف بطريقة إعادة التعويض كمعيار لاختيار المتغيرات .
- 4 كما يوصي باستخدام طرق جديدة لتقدير احتمال خطـأ التصنيف واستخدامها في اختيار المتغيرات .
- 5 كذلك يوصي بالبحث عن معايير جديدة تترابط بصورة وثيقة مع احتمال خطأ التصنيف وتسهل عملية اختيـار المتغيرات .
- ضرورة دراسة الأساليب التكرارية في حساب المعايير  $-6$ لما لها الأثر الأكبر في تسهيل وتبسيط حساب معـايير اختيار المتعيرات .

**المصادر العربية** 

[1] عتاب، محمد رمضان (1999) " أستخدام الدالة المميزة التربيعية في تميز الارفام العربية. رسالة ماجستير فـي الاحصاء/ كلية الآدارة والآقتصاد/ جامعة بغداد.

#### **المصادر الآجنبية**

- [2]Chen, C.H., (1977) "On the Use of Distance and Information measures in Pattern Recognition and Applications" in Fu, K.S &Whinston, A.B., "Pattern Recognition Theory and Application" Noordhoff–International Publishing. 45-60.
- [3]Constanza, M.C. & Afifi, A.A., (1979) "Comparison of Stopping Rules in Forward Stepwise Discriminant Analysis" JASA. Vol. 74, No.368, pp 777 – 785.
- [4]Devijver, P.A., &Kittler, J., (1982) "Pattern Recognition: A Statistical Approach" Prentice Hall International, Inc., London.
- [5]Lanchenburch, P.A. & Mickey, M.R, (1968) "Estimation of Error Rate in Discriminant Analysis" Technometrics. Vol. 10, No. 1, pp 1- 12.
- [6]Nussbaumer, H.J. (1982) "Fast Fourier Transform and Convolulion Algorithms" Springer – Verlag Berlin Heidelberg.
- [7]Rao, C.R., (1973) "Linear Statistical Inference and Its Applications" John wiley &Sons Inc. Canada.
- [8]Snapinn, S.M & Knoke, J.D., (1989) "Estimation of error rates in discriminant

analysis with selection of variables" Biometrics Vol. 45, No.1, pp 289-300 .

- [9]Therrien, C.W., (1989) "Decision Estimation and classification" John wiley & Sons New York.
- [10] Wasson, W.D., (1980) "A Pre Processor for Hand printed Character Recognition" IEEE Pattern Recognition. Vol. 1, pp 703 – 777.
- [11] Young, T.Y., (1974) "Classification, Estimation and Pattern Recognition" American Elsevier Publishing company Inc. New York.

#### **Abstract**

The objective is to design and determine electronic system for Arabic number pattern recognition.

To achieve this pattern recognition and It's relation to statistical analysis were discussed and recognized with outline for fourier transformation and deriving quadratic discriminate function used for recognition.

The process also include choosing input Variables in the function of criteria used to measure the performance discriminates function by using classification error estimation which used for the first time using substitution method.

To prove this sample of (150) person was implemented by writing Arabic numbers from (0-9) manually so we have (1250) patter dis Given the statistical methods used to distinguish good results in the crimination of Arabic numerals in terms of classification error as given (15) Lovell, a variable number of the rest of the methods and arrived in estimating the probability of classification error to zero. Through programs written in  $C++$ .